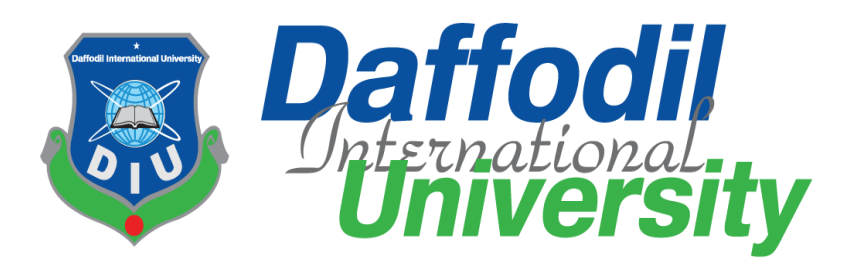

## **Project on**

## **"Determination of the G protein of Nipah virus and its ligands as a potential new Anti-Nipah viral drug"**

**Submitted to**

**Department of Pharmacy** 

**Faculty of Allied Health Science** 

Daffodil international university

**Submitted by** 

**Student Id: 183-29-151**

Batch 20<sup>th</sup> DSC

Department of pharmacy

Daffodil international university

**Submission Date: 24 th November 2022**

## Approval

This project paper, entitled **"Determination of the G protein of Nipah virus and its ligands as a potential new Anti-Nipah viral drug"** submitted to the **Department of Pharmacy, Faculty of Allied Health Sciences**, Daffodil International University, has been recognized as acceptable for the partial fulfillment of the requirements for the degree of Bachelor of Pharmacy (B. Pharm.) and approved as to its style and contents.

## **BOARD OF EXAMINES**

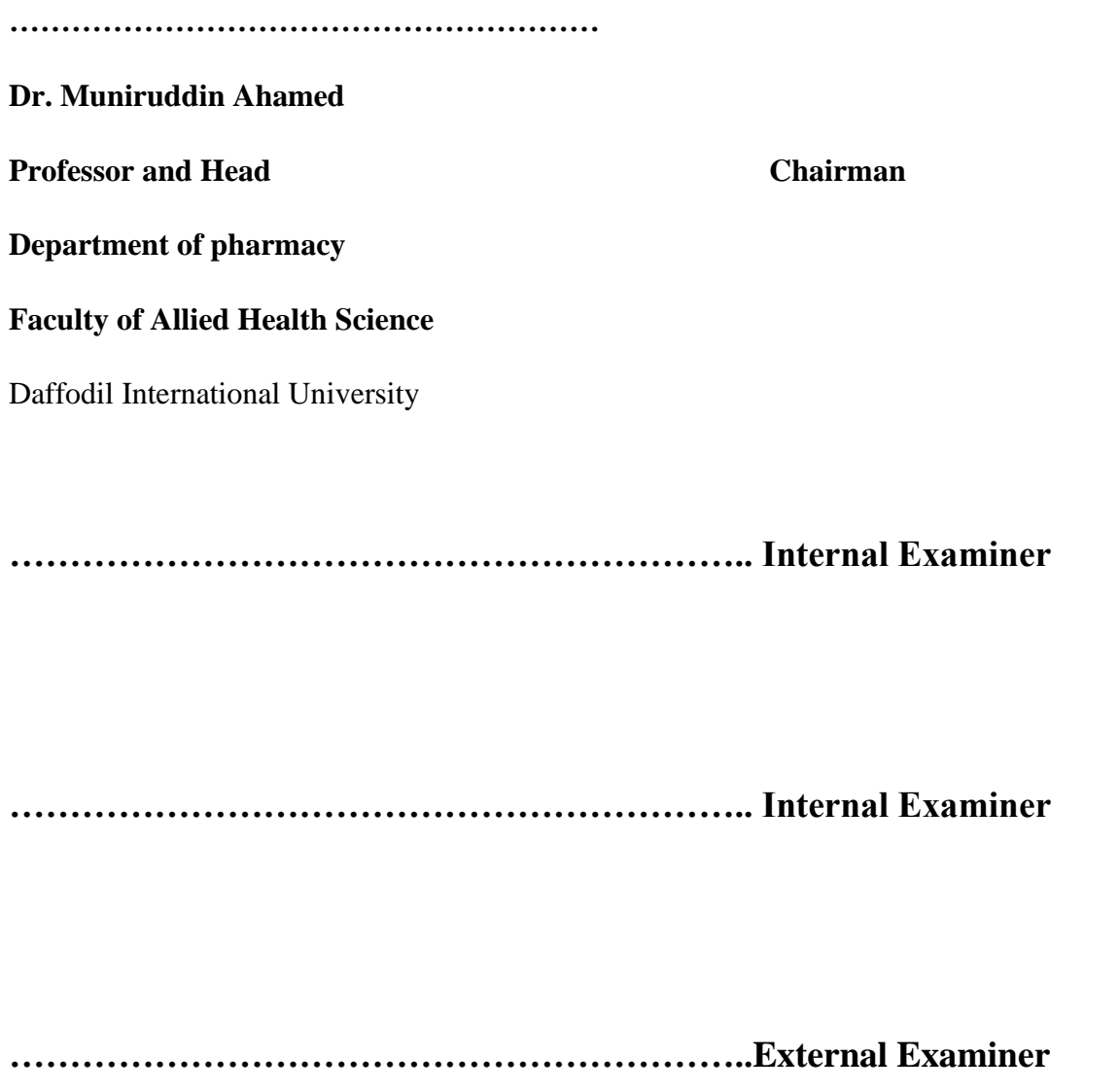

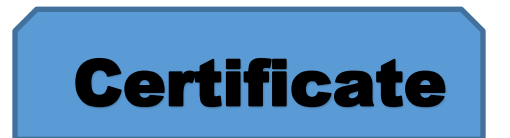

This is to certify that the results of the investigation that are embodied in this project are original and have not been submitted before in substance for any degree of this University. The entire present work submitted as a project work for the partial fulfillment of the degree of Bachelor of pharmacy, is based on the result of author's (Id: 183-29-151) own investigation.

**SUPERVISED BY**

Gmaishlingue

**-------------------------**

**Mr. Galib Muhammad Abrar Ishtiaque Lecturer Department of Pharmacy Faculty of Allied Health Sciences** Daffodil International University

## **Declaration**

I, Md. Ripon Mridha , Id: 183-29-151, **Department of Pharmacy**, Daffodil International University, under the supervision of Mr. Galib Muhammad Abrar Ishtiaque, Lecturer, **Department of Pharmacy**, **Faculty of Allied Health Sciences**, hereby affirm that the work presented herein, entitled "Determination of the G protein of Nipah virus and its ligands as a potential new Anti-Nipah viral drug" represents my independent and thoughtful efforts toward completion of the requirements for the Bachelor of Pharmacy degree (B. Pharm.). I hereby claim that the content and ideas included in this work are mine. Also, I swear that I haven't turned in this project, or any portion of it, anywhere else to get my bachelor's or any other degree.

………………………………….

Md. Ripon Mridha

Id: 183-29-151

#### **Department of Pharmacy**

#### **Faculty of Allied Health Sciences**

Daffodil International University

# Dedication

I would like to thank my parents and teachers for always loving me and supporting me through this process. And also, thanks to all of my friends who assisted me with this project.

# Acknowledgement

The first thing I want to do is offer thanks to Allah, the Almighty, for blessing me with the chance to study this topic and the skills to accomplish my project. I owe a lot of thanks to Mr. Galib Muhammad Abrar Ishtiaque, Lecturer, in the **Department of Pharmacy**. He was my project supervisor and gave me a lot of helpful advice and supervision throughout the course.

Thank you for the chance to collaborate on this project, Professor Dr. Muniruddin Ahamed, Head of the **Department of Pharmacy** at Daffodil International University. I'd also like to thank the other faculty and staff at DIU's Pharmacy Department for being helpful and let the instructors there know how much I appreciate them.

> **Md. Ripon Mridha Author**

## Abstract

The aim of this study was to determine the full-length 3D structure of the Glyco (G) protein of Nipah virus, followed by the De Novo drug design, which will generate ligands as prospective Nipah virus inhibitor. Due to the unavailability of the complete structure of the Nipah virus in RCSB-PDB, Homology modelling was adopted by using the sequence from Uni Prot KB. BLAST assisted in the search of templates with the highest sequence similarity and coverage. After the joining of loops with the functional domains through ab-initio modelling, the full sequence of the Glyco (G) protein of Nipah virus was submitted in the i-TASSER server, which further predicted five models. Ramachandran assessment helped in the validation of those models. From the i-TASSER model, joining of the loops with the functional domains were cut off using UCSF-Chimera software. These loops and fragments were joined with the help of a tool that is in house developed. Once energy minimization has been carried out in the Swiss PDB viewer, CASTp server provided the determination of ligand binding pockets. After pocket determination, e-LEA3D server helped in the design of ligand molecules that will bind to those pockets. The pharmacokinetic properties of each of those ligands were further assessed in the Mobyle@RPBS web portal so that prospective Nipah virus inhibitor drugs can be developed in future.

# Table of Content

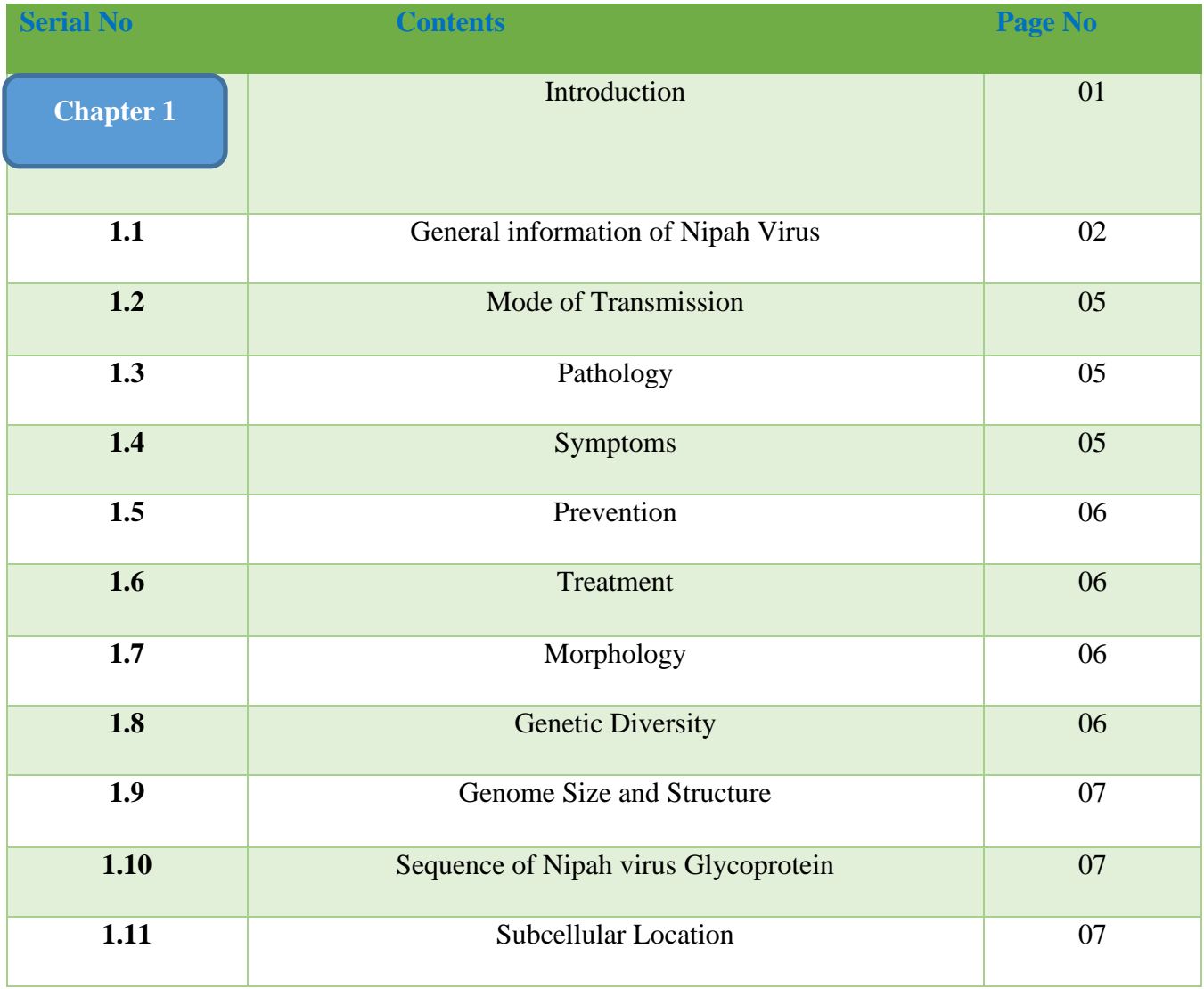

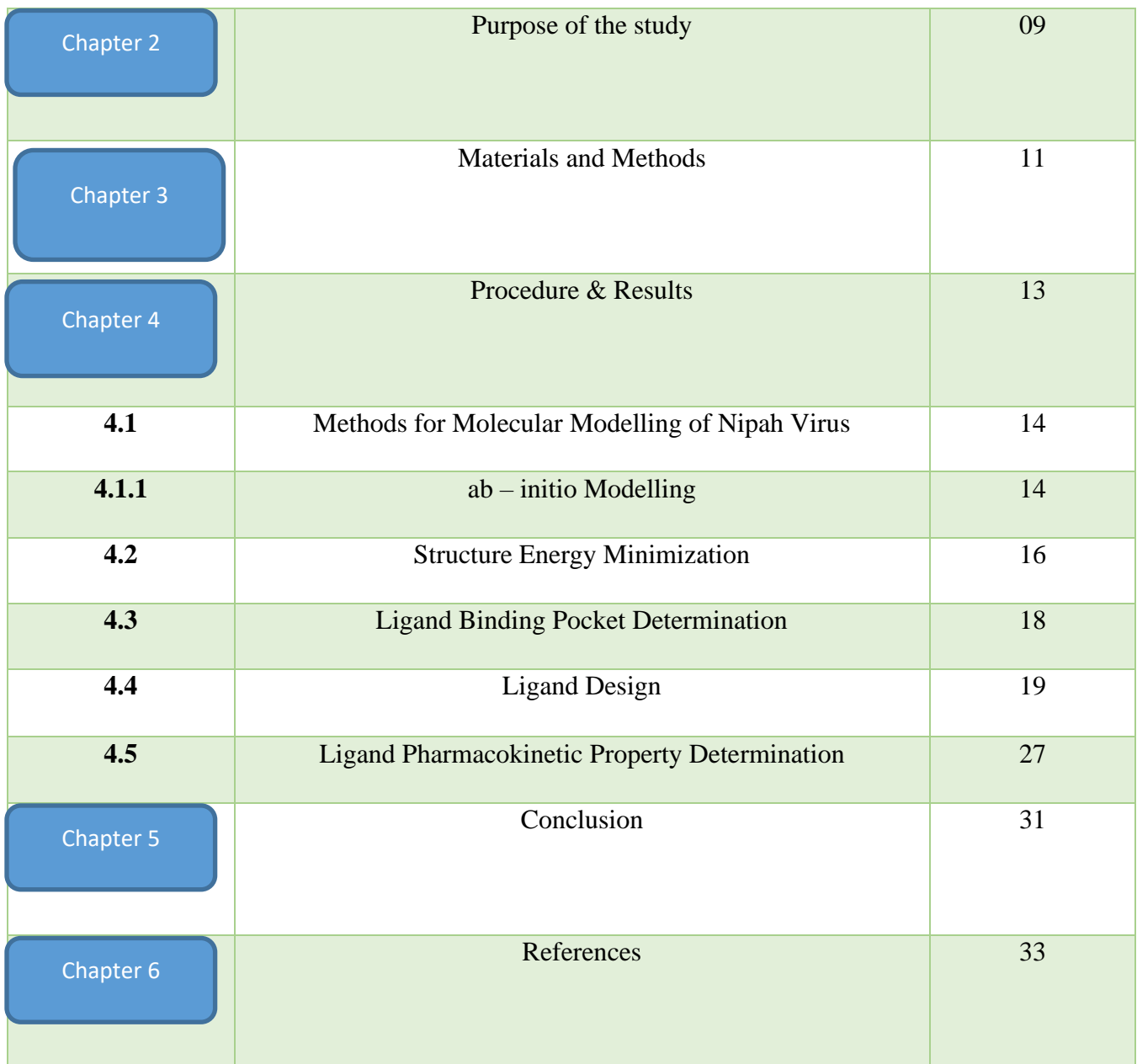

# List of Table

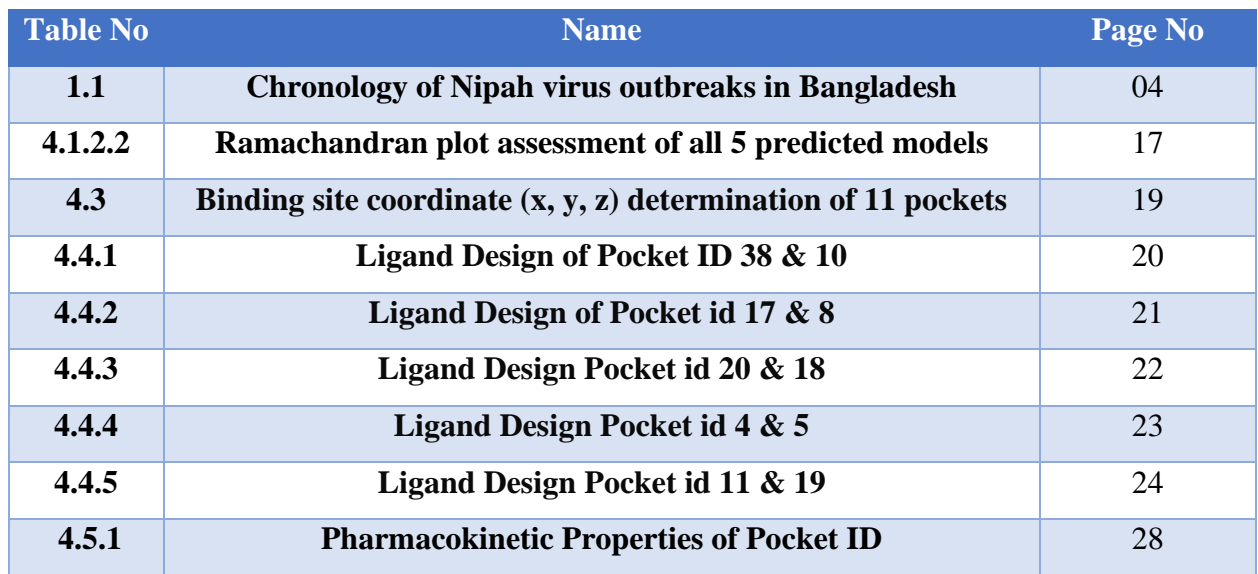

# List of Figure

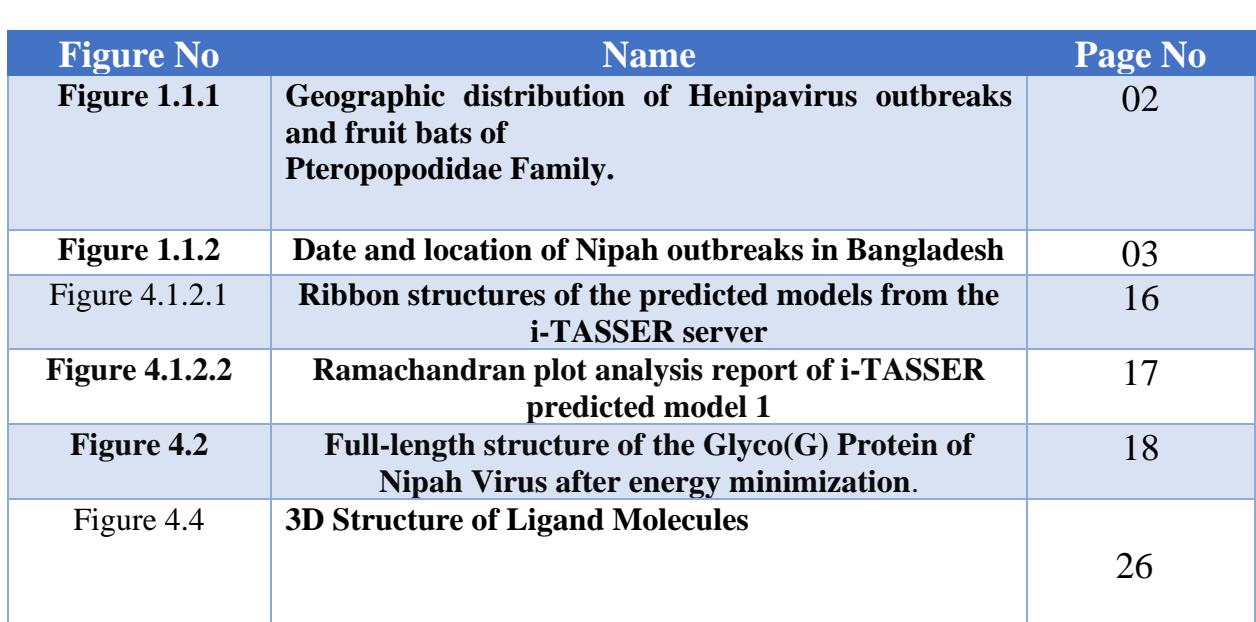

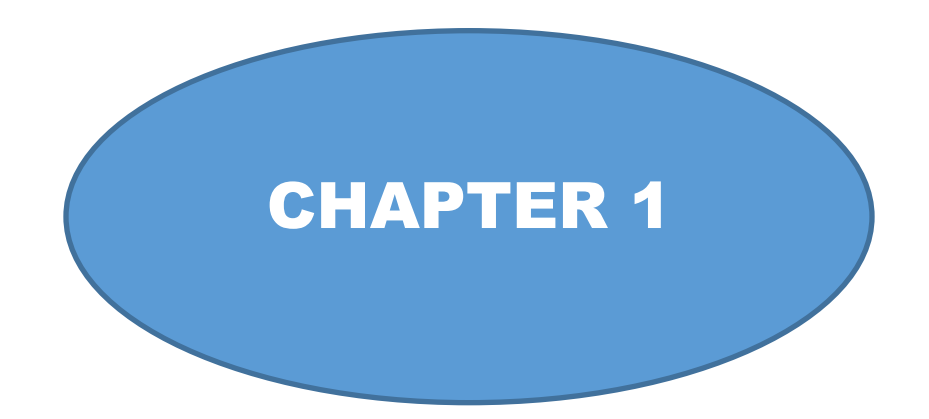

# INTRODUCTION

RODUCTION

## **1.1 Nipah Virus**

In contrast to other priority diseases designated by the WHO, the Nipah virus, which is strongly linked to the Hendra virus and is a species of the Paramyxoviridae family, is an emerging pathogen that is indigenous to Southeast Asia. For the first time, the Nipah virus was recognized in 1999 as a serious human pandemic that affected 283 people and killed 109 people in Malaysia (1). Even though there haven't been any more instances in Malaysia since then, Bangladesh and India have periodically seen outbreaks. Since 2001, the Nipah virus has infected hundreds of individuals, with a 75% average mortality rate (2). It is possible for zoonotic and human transmission of the Nipah virus through its host reservoir, which has a broad geographic spread. Nipah virus has been identified by the WHO as a high-priority virus because of its limitations in terms of prevention and treatment. There aren't many validated and controlled diagnostic studies for the Nipah virus, though. Since there are now no approved medicines or vaccinations on the market, there is only supportive therapy available for treating the Nipah virus (3).

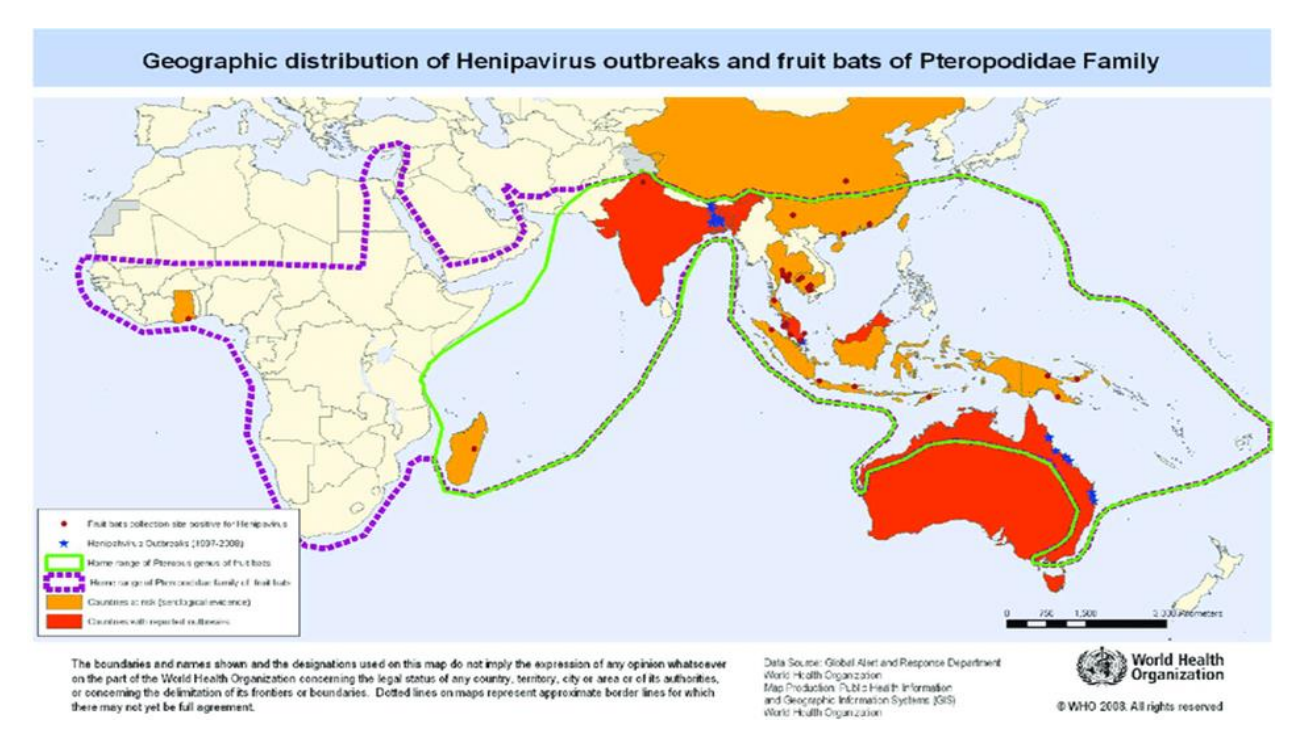

**Figure 1.1.1: Geographic distribution of Henipavirus outbreaks and fruit bats of Pteropopodidae Family.**

92 people were discovered to have confirmed and probable cases of Nipah virus infection in studies on the disease conducted in Bangladesh between 2001 and 2004. Out of the 92 patients, 67 passed away, for a 73% mortality rate (4). Seven outbreaks of the Nipah virus infection were identified in Bangladesh between the years 2001 and 2007(5).

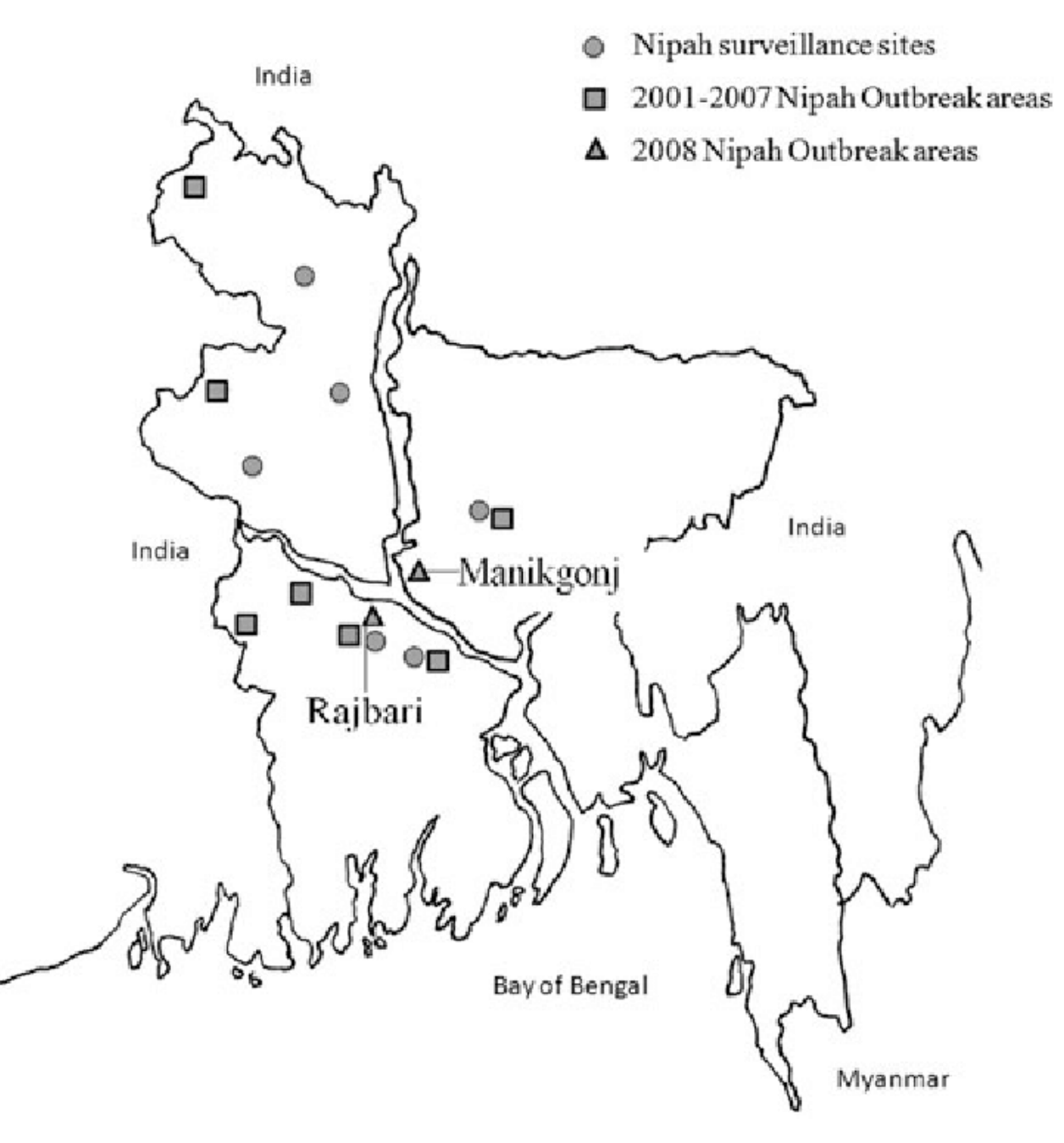

 **Figure 1.1.2: Date and location of Nipah outbreaks in Bangladesh**

In the World Health Organization's (WHO) surveillance and outbreak alert report, it was noted that better nursing and treatment facilities, along with public awareness campaigns, had not been able to lower the morbidity and mortality rates of Nipah virus infection, particularly during the winter and spring, which is thought to be the bats' breeding season and when they are most likely to spread the virus (6).

#### **Table 1.1: Chronology of Nipah virus outbreaks in Bangladesh**

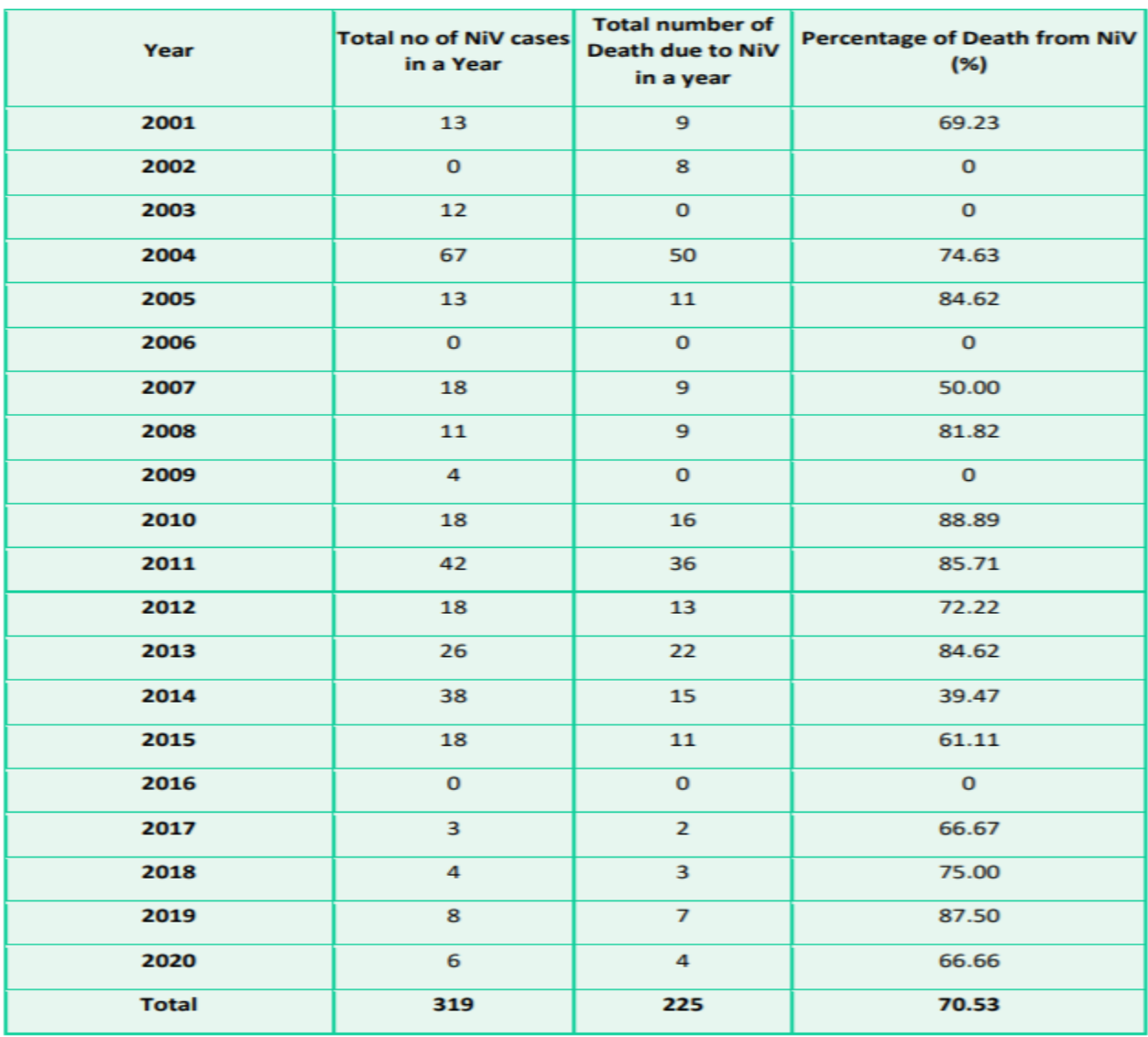

#### Table: Yearly distribution of Nipah cases in Bangladesh 2001 - 2020

#### **1.2 Mode of transmission**

Transmission in the Malaysia-Singapore outbreak occurred mostly through contact with pigs, but in India and Bangladesh, t Person-to-person and bat-to-person transmission are related terms. Most typically, bats in Bangladesh transmit the Nipah virus to humans via three distinct paths. The consumption of date palm sap is one of the most popular pathways. The other modes of transmission involve direct contact with diseased bats and contamination by domestic animals (7).

#### **1.3 Pathology**

In 32 fatalities of the Malaysian epidemic, autopsy (29 complete, 3 limited to the brain) revealed pathological lesions largely in the brain, with diffuse microinfarction as a result of vasculitisinduced thrombosis and direct neuronal involvement. The heart, kidneys, and respiratory system all had similar vasculitic lesions. Everybody had the Nipah virus (serology or immunohistochemistry). The Nipah virus appears to be particularly harmful to small and mediumsized blood vessels, resulting in multinucleated endothelial syncytia and fibrinolytic necrosis (8).

#### **1.4 Symptoms**

Human encephalitis caused by the Nipah virus is severe and is characterized by vasculitis and necrosis of the central nervous system (CNS). The incubation period for the Nipah virus is typically 4–14 days. Nipah virus primarily affects the central nervous system (CNS) by infection of endothelial, vascular, and parenchymal cells, with enhanced viral replication in neuronal bodies (9). The early stages of Nipah virus infection frequently present as fever encephalitis or pneumonia and can be challenging to distinguish from other febrile illnesses. Depending on the intensity, patients may also have a fever, malaise, headache, myalgia, nausea, vomiting, vertigo, and disorientation. The prognosis for encephalitis is poor, with mortality occurring six days following the beginning of symptoms (10).

#### **1.5 Prevention**

Nipah virus is regarded as a Biosafety Level-4 agent because of the enhanced pathogenicity linked to Henipavirus (11). Nipah virus treatment is limited to care and assistance because there is no medicine or vaccination available. There is evidence that ribavirin reduces mortality (12), However, its entire efficacy against the Nipah virus infection has not yet been shown (13).

#### **1.6 Treatment**

There is presently no treatment for the Nipah virus. Consult your doctor right once if you experience any flu-like symptoms, and depending on how bad they are, they could send you to an infectious disease specialist. The major goal of treatment is to control symptoms like fever and, if present, any neurological signs. The only thing that can help a patient with Nipah virus illness is intensive support care (14).

## **1.7 Morphology**

Like other paramyxoviruses, Nipah viruses are pleomorphic, spherical to filamentous, and range in size from 40 nm to 1,900 nm. They consist of a single layer of 17 surface projections that are 1 nm long (15).

### **1.8 Genetic Diversity**

The Nipah virus, which is known to harm people, has two important genetic lineages (16):

- i. Nipah Virus- Malaysia (NiV-MY)
- ii. Nipah Virus- Bangladesh (NiV-BD)

### **1.9 Genome Size and structure**

The Bangladesh Nipah virus has 18,252 nucleotides in its genome, compared to 18,246 in the Malaysia Nipah virus. The possible role of this increase in viral pathogenicity and interhost transmission of this genome size is yet unknown (17).

## **1.10Sequence of Nipah virus polyprotein**

MPAENKKVRFENTTSDKGKIPSKVIKSYYGTMDIKKINEGLLDSKILSAFNTVIALLGSIVI IVMNIMIIQNYTRSTDNQAVIKDALQGIQQQIKGLADKIGTEIGPKVSLIDTSSTITIPANIG LLGSKISQSTASINENVNEKCKFTLPPLKIHECNISCPNPLPFREYRPQTEGVSNLVGLPNN ICLQKTSNQILKPKLISYTLPVVGQSGTCITDPLLAMDEGYFAYSHLERIGSCSRGVSKQR IIGVGEVLDRGDEVPSLFMTNVWTPPNPNTVYHCSAVYNNEFYYVLCAVSTVGDPILNS TYWSGSLMMTRLAVKPKSNGGGYNQHQLALRSIEKGRYDKVMPYGPSGIKQGDTLYF PAVGFLVRTEFKYNDSNCPITKCQYSKPENCRLSMGIRPNSHYILRSGLLKYNLSDGENP KVVFIEISDQRLSIGSPSKIYDSLGQPVFYQASFSWDTMIKFGDVLTVNPLVVNWRNNTV ISRPGQSQCPRFNTCPEICWEGVYNDAFLIDRINWISAGVFLDSNQTAENPVFTVFKDNEI LYRAQLASEDTNAQKTITNCFLLKNKIWCISLVEIYDTGDNVIRPKLFAVKIPEQCT

## **1.11Subcellular Location**

The Glycoprotein (G) of the Nipah virus has two subcellular locations:

1. Topological domain

I. Topological domain (Intravirion)

Position: 1-49

Amino acid sequence:

#### MPAENKKVRFENTTSDKGKIPSKVIKSYYGTMDIKKINEGLLDSKILSA

II. Topological domain (Virion Surface)

Position:71-602

Amino acid sequence:

QNYTRSTDNQAVIKDALQGIQQQIKGLADKIGTEIGPKVSLIDTSSTITIPANIGLLGSKISQ STASINENVNEKCKFTLPPLKIHECNISCPNPLPFREYRPQTEGVSNLVGLPNNICLQKTSN QILKPKLISYTLPVVGQSGTCITDPLLAMDEGYFAYSHLERIGSCSRGVSKQRIIGVGEVL DRGDEVPSLFMTNVWTPPNPNTVYHCSAVYNNEFYYVLCAVSTVGDPILNSTYWSGSL MMTRLAVKPKSNGGGYNQHQLALRSIEKGRYDKVMPYGPSGIKQGDTLYFPAVGFLV RTEFKYNDSNCPITKCQYSKPENCRLSMGIRPNSHYILRSGLLKYNLSDGENPKVVFIEIS DQRLSIGSPSKIYDSLGQPVFYQASFSWDTMIKFGDVLTVNPLVVNWRNNTVISRPGQSQ CPRFNTCPEICWEGVYNDAFLIDRINWISAGVFLDSNQTAENPVFTVFKDNEILYRAQLA SEDTNAQKTITNCFLLKNKIWCISLVEIYDTGDNVIRPKLFAVKIPEQCT

2.Transmembrane (Helical)

Position:50-70

Amino acid sequence:

FNTVIALLGSIVIIVMNIMII

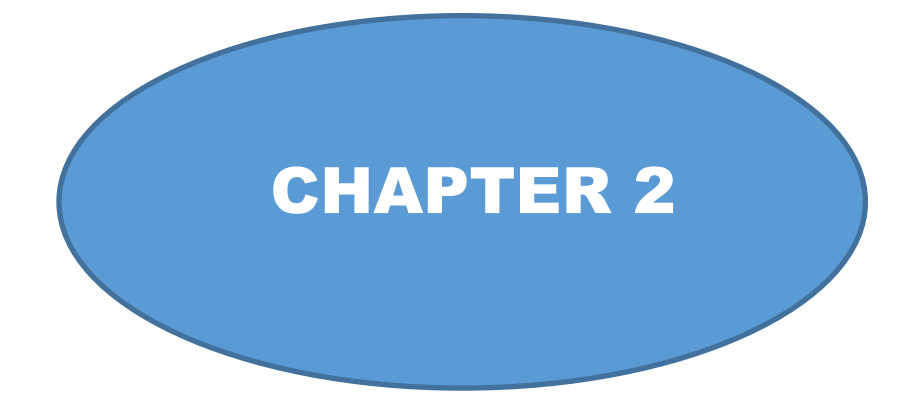

PURPOSE OF THE **STUDY** 

## **2. Purpose of the Study**

To determine the G protein of Nipah Virus in an in-silico approach and identify top 21 ligands that can be used as a potential new anti-Nipah viral drug.

This study will illustrate the structure of the G protein in silico which will further identify the possible targets for an Anti-Nipah viral drug.

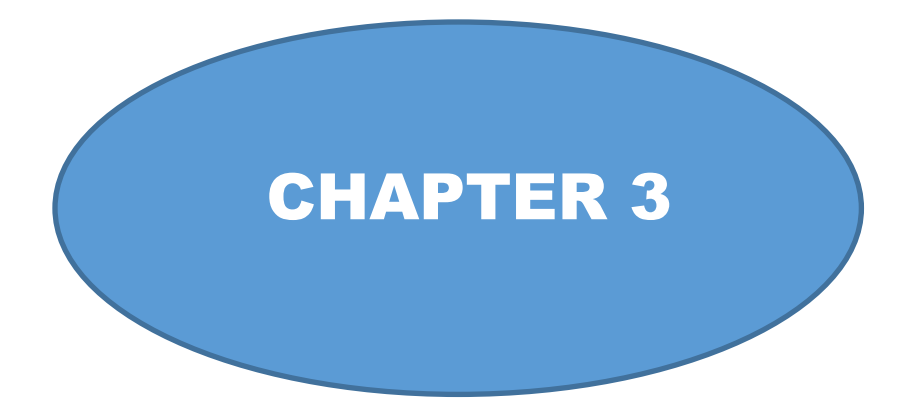

## MATERIALS & METHODS

### **3.Materials and Methods**

In this research, the following materials have been used:

- i. Protein Data Bank (RCSB-PDB)
- ii. UniProt Knowledgebase (UniProt KB)
- iii. Iterative Threading ASSEmbly Refinement (i-TASSER)
- iv. Ramachandran Plot Assessment (RAMPAGE)
- v. UCSF Chimera (version 1.13.1)
- vi. Swiss PDB Viewer
- vii. Computed Atlas of Surface Topography of Proteins (CASTp)
- viii. e-LEA3D web server
- ix. Mobyle RPBS web portal

The below-mentioned methods were used in this research:

- i. ab-initio modelling
- ii. Ramachandran plot analysis
- iii. Structure energy minimization
- iv. Determination of ligand binding pocket
- v. Ligand design
- vi. Determination of the pharmacokinetic property of ligand

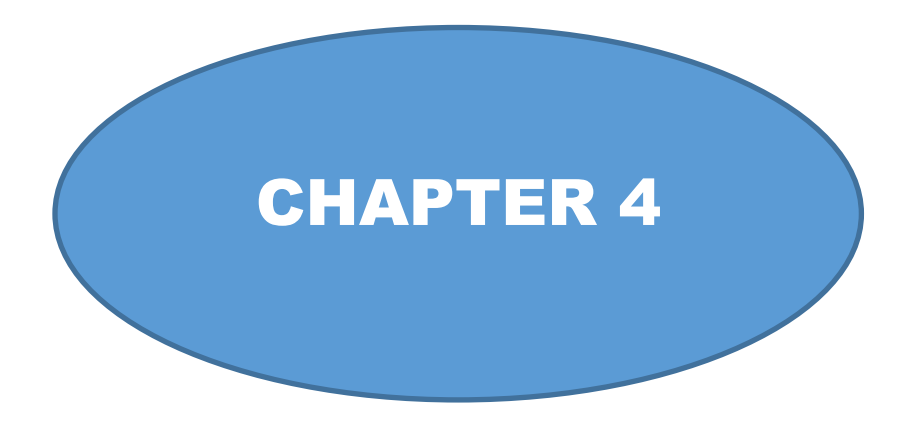

## PROCEDURE & RESULTS

### **4. Procedure & Results**

### **4.1 Methods for Molecular Modelling of Nipah Virus**

A well-known and publicly accessible database called UniProt contains the functional details and amino acid sequences of every protein discovered as a result of genome sequencing initiatives. It has become possible to preserve a significant quantity of knowledge on the biological activity of proteins with the assistance of research literature. This database may be used to determine a protein's target sequence.

## **4.1.2 ab-initio Modelling**

### **4.1.2.1** *i***-TASSER Modeling**

Ab-initio modeling's i-TASSER server was visited at the initial stage. The full-length sequence of the Nipah virus' Glyco (G) protein was entered into the i-TASSER server, which resulted in the prediction of five full-length structures for the Glyco (G) protein. The ribbon structures of all five anticipated models, as determined by the UCSF Chimera program, are shown below:

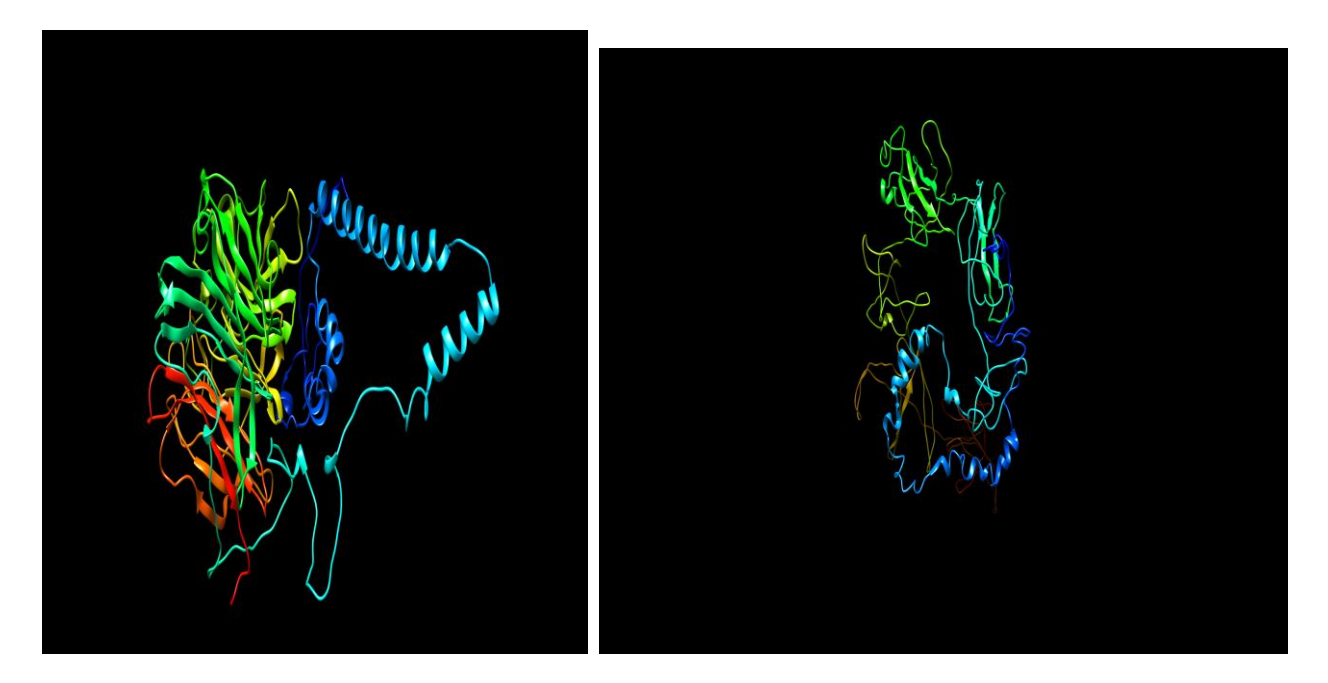

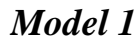

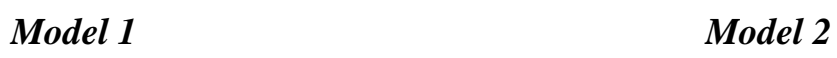

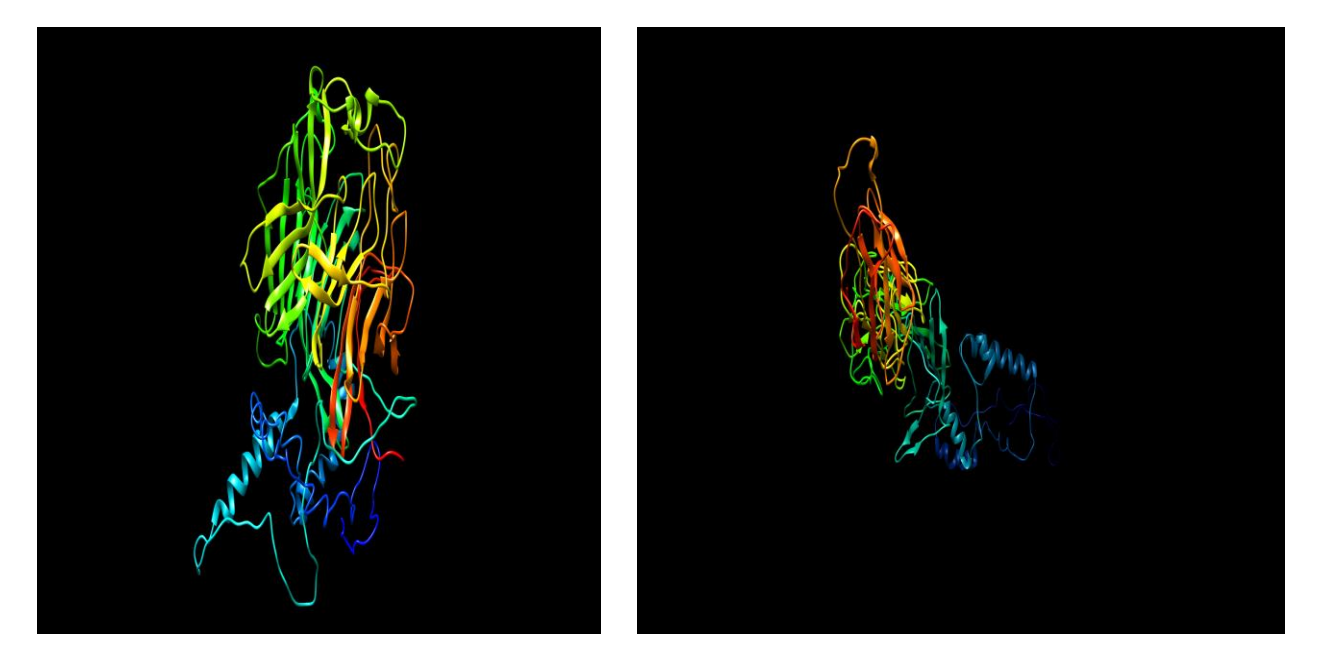

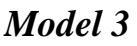

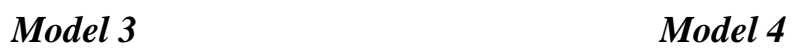

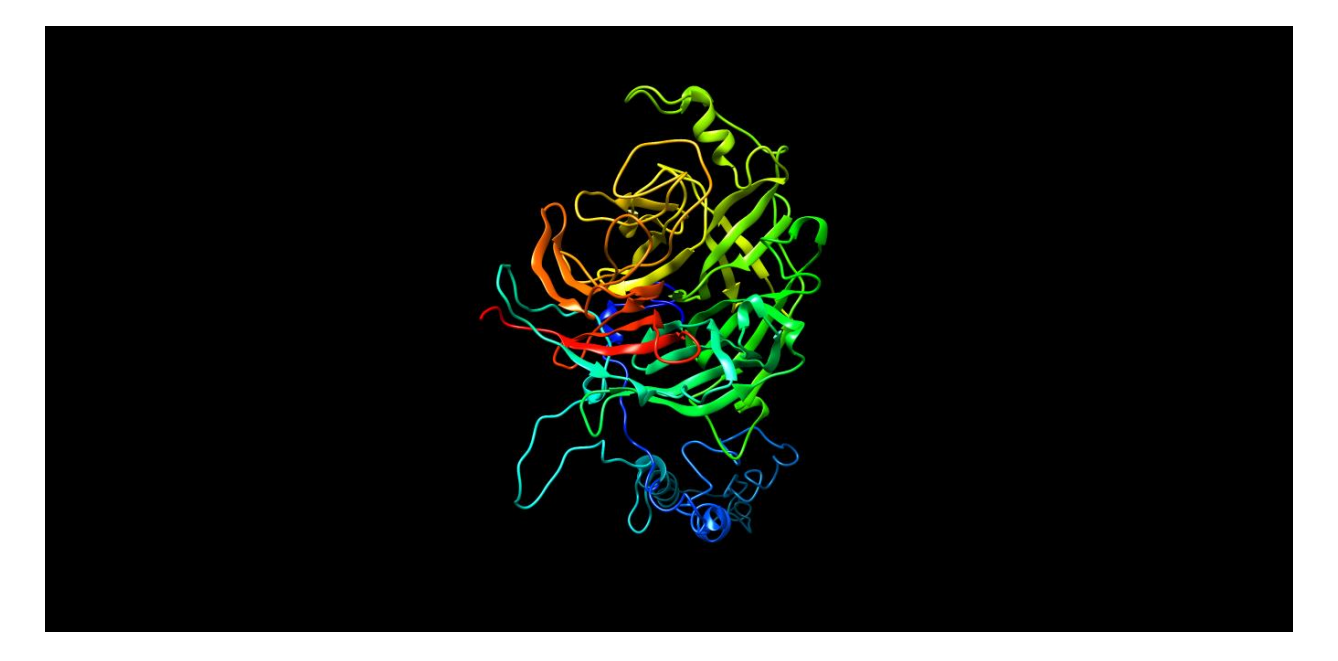

*Model 5*

 **Figure 4.1.2.1: Ribbon structures of the predicted models from the i-TASSER server**

## **4.1.2.2 Ramachandran Plot Analysis**

The Ramachandran plot analysis is completed for each of the model structures by submitting the five projected models from the i-TASSER server and gaining access to the RAMPAGE server. Ramachandran plot analysis will provide us with the preferred region (FR), permitted region (AR), and outlier region for every model structure (OR).

| Model          | Favoured    | Allowed       | <b>Outlier</b> | $FR+AR$ | Inference  |
|----------------|-------------|---------------|----------------|---------|------------|
| <b>Number</b>  | Region (FR) | Region $(AR)$ | $Region$ (OR)  |         |            |
| <b>Model-1</b> | 87.786%     | 8.969%        | 3.244%         | 96.755% | Good       |
| <b>Model-2</b> | 79.962%     | 13.550%       | 6.489%         | 93.512% | <b>Bad</b> |
| <b>Model-3</b> | 85.687%     | 10.878%       | 3.435%         | 96.565% | Medium     |
| <b>Model-4</b> | 80.688%     | 13.002%       | 6.310\%        | 93.69%  | <b>Bad</b> |
| Model-5        | 83.779%     | 11.069%       | 5.153%         | 94.848% | <b>Bad</b> |

 **Table 4.1.2.2: Ramachandran plot assessment of all 5 predicted models**

The aforementioned result makes it easy to forecast that model 1 has a good interference since it has the largest preferred region+allowed region and the least amount of outlier region.

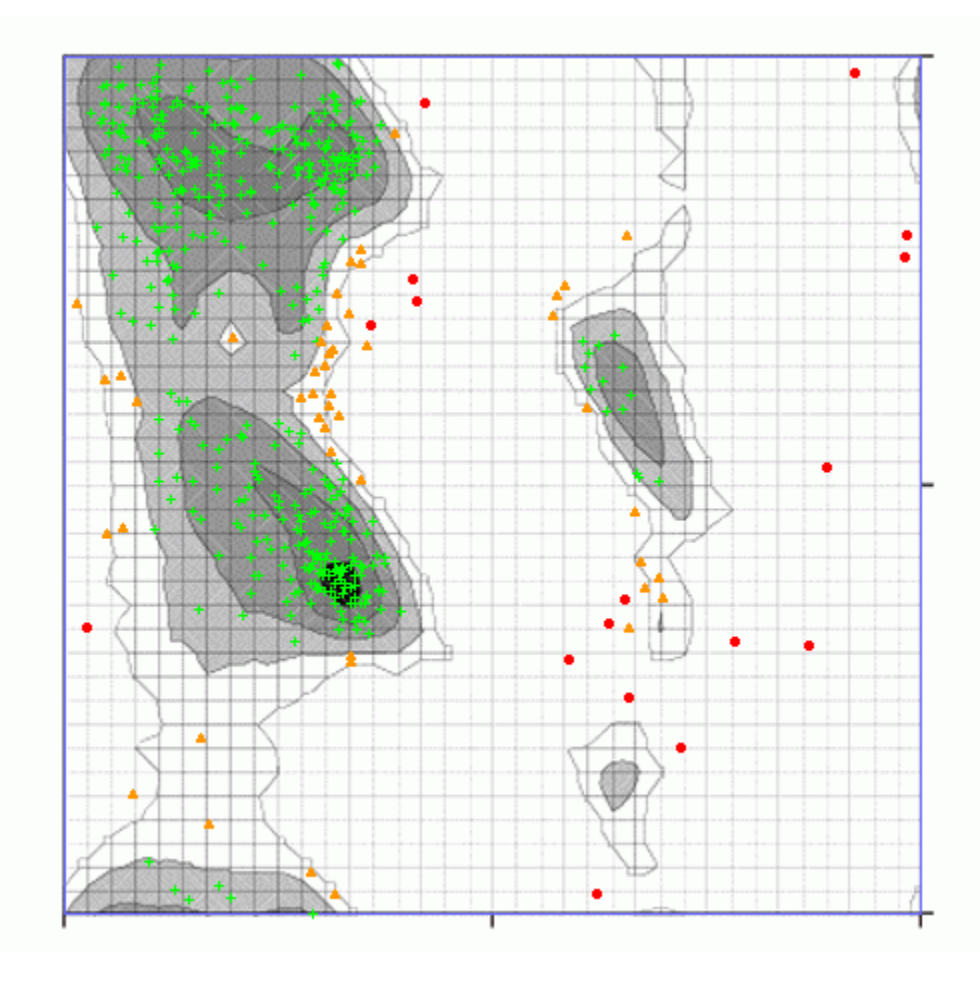

 **Figure 4.1.2.2: Ramachandran plot analysis report of i-TASSER predicted model 1**

## **4.2 Structure Energy Minimization use of swiss -PDB viewer**

Swiss-PdbViewer is a program that offers a user-friendly interface that permits the simultaneous analysis of many proteins. To compare active sites or other important components and determine structural alignments, the proteins can be overlaid.

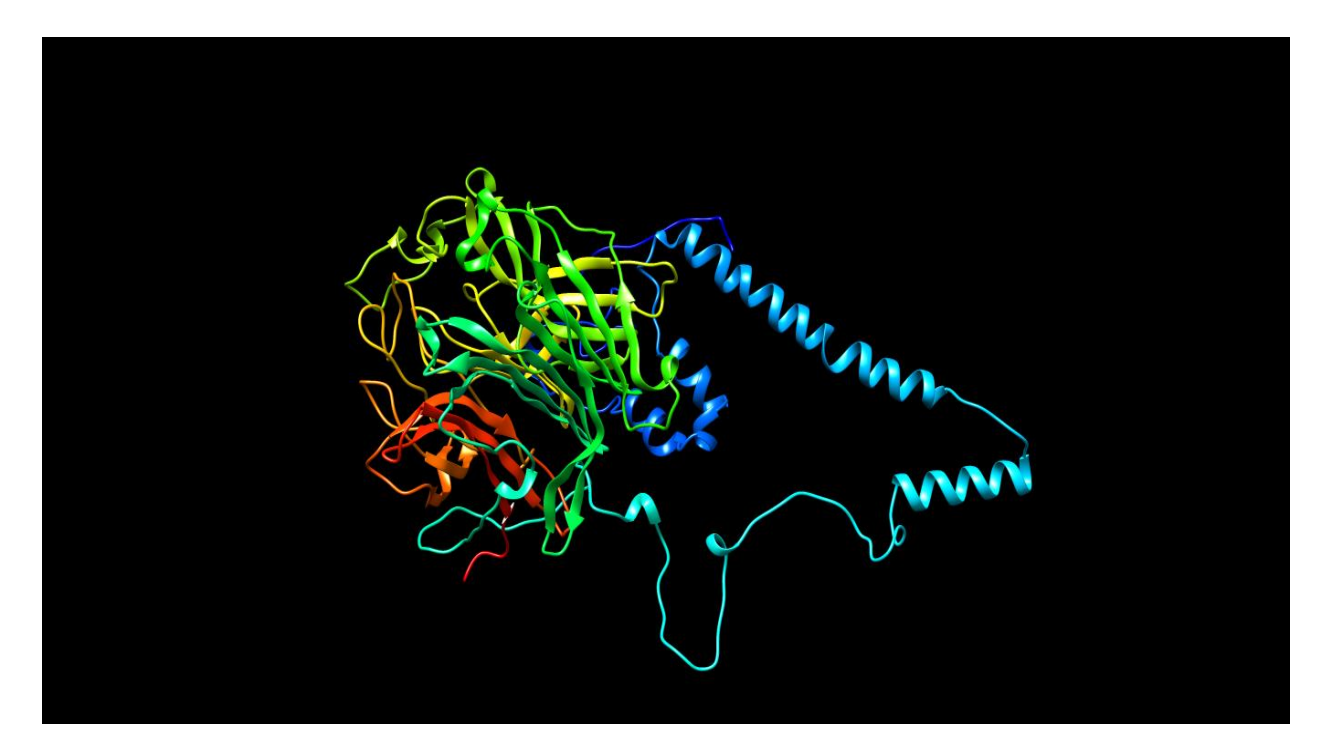

**Figure 4.2: Full-length structure of the Glyco(G) Protein of Nipah Virus after energy minimization**.

## **4.3 Ligand Binding Pocket Determination**

The ligand binding pockets were identified when the energy was reduced and the full-length structure of the Glyco (G) protein of the Nipah virus was uploaded in the PDB format to the CASTp server. Only the pockets with an MS volume of less than 1000 but more than 50 and several apertures equal to 1 are selected for further experimentation once the CASTp server identifies all the pockets. Then, they are arranged in order of MS pocket area value, highest to lowest. This selection of 11 pockets was created. The binding site coordinates: x, y, and z are identified for each of the 11 pockets listed below using the UCSF Chimera Program: -

| ID                      | <b>MS</b>     | <b>Pocket</b> | #               | <b>Mouth</b> | <b>MS</b>     | $\mathbf X$ | Y       | $\mathbf{Z}$ |
|-------------------------|---------------|---------------|-----------------|--------------|---------------|-------------|---------|--------------|
|                         | <b>Volume</b> | <b>MS</b>     | <b>Openings</b> | <b>MS</b>    | circumference |             |         |              |
|                         |               | Area          |                 | Area         | sum           |             |         |              |
| $\overline{\mathbf{4}}$ | 607.2         | 164.1         | $\mathbf{1}$    | 301.2        | 94.6          | 86.662      | 63.982  | 45.698       |
| 5                       | 259.0         | 182.1         | $\mathbf{1}$    | 65.2         | 36.0          | 106.148     | 103.604 | 103.928      |
| 8                       | 204.8         | 222.8         | $\mathbf{1}$    | 35.6         | 25.2          | 92.579      | 111.494 | 100.683      |
| 17                      | 74.2          | 92.0          | $\mathbf{1}$    | 8.5          | 10.8          | 78.966      | 69.732  | 102.317      |
| 19                      | 69.0          | 82.2          | $\mathbf{1}$    | 15.6         | 14.7          | 75.774      | 105.331 | 79.862       |
| 18                      | 67.9          | 79.5          | $\mathbf{1}$    | 15.1         | 14.4          | 106.735     | 87.432  | 81.253       |
| 11                      | 66.2          | 56.8          | $\mathbf{1}$    | 38.5         | 24.8          | 76.517      | 90.507  | 80.983       |
| 20                      | 63.2          | 83.2          | $\mathbf{1}$    | 18.1         | 17.2          | 67.820      | 87.016  | 109.163      |
| 10                      | 60.3          | 45.2          | $\mathbf{1}$    | 44.5         | 28.3          | 96.733      | 82.669  | 117.680      |
| 21                      | 54.9          | 71.8          | $\mathbf{1}$    | 12.8         | 12.9          | 97.842      | 106.981 | 109.019      |
| 38                      | 52.2          | 87.2          | $\mathbf{1}$    | 9.5          | 12.8          | 101.051     | 112.725 | 100.733      |

 **Table 4.3: Binding site coordinate (x, y, z) determination of 11 pockets**

## **4.4 Ligand Design**

The ligands that will bind to the binding sites of the pockets, which were earlier identified using the CASTp web server, are designed using the e-LEA3D server. The procedures listed below produce a ligand molecule for each of the Nipah virus' Glyco (G) protein's energy-minimized structures: -

- i. You may access the e-LEA3D web server by going to http://chemoinfo.ipmc.cnrs.fr
- ii. Click "Enter" after selecting "Drug design or Screen."
- iii. Upload the protein's energy-minimized structure in PDB format,
- iv. provide the binding site coordinates (x, y, and z).
- v. Enter 3.0 for "Binding site radius" and 1.0 for "Weight in the final score," appropriately.
- vi. Then choose "Submit"
- vii. Enter your email address and choose "De-novo Drug Design" on the next screen.
- Viii. Select the "Stem Drug" option, and then click "submit" to finish the application

The findings for all 11 pockets will then be sent to the specified email address via the e-LEA3D server. It will create 21 ligands for each pocket, which will then be arranged again in decreasing order according to each ligand's best energy score and binding affinity percentage (%).

Below are the best energy scores and percentage scores for each ligand's binding affinity for each of the 11 pockets:

| Pocket id 38                             |                                                |                                | Pocket id 10                             |                                             |                                |  |  |
|------------------------------------------|------------------------------------------------|--------------------------------|------------------------------------------|---------------------------------------------|--------------------------------|--|--|
| <b>Ligands</b><br>(Generation<br>Number) | Score of<br><b>Binding</b><br>Affinity<br>(% ) | <b>Best Score of</b><br>Energy | <b>Ligands</b><br>(Generation<br>Number) | Score of<br><b>Binding Affinity</b><br>(% ) | <b>Best Score of</b><br>Energy |  |  |
| Gen08                                    | 47.47                                          | $-71.200$                      | Gen18                                    | 87.99                                       | $-131.990$                     |  |  |
| Gen05                                    | 47.43                                          | $-71.140$                      | Gen20                                    | 83.7                                        | $-125.550$                     |  |  |
| Gen07                                    | 47.4                                           | $-71.100$                      | Gen19                                    | 81.45                                       | $-122.170$                     |  |  |
| Gen04                                    | 47.39                                          | $-71.080$                      | Gen16                                    | 79.55                                       | $-119.320$                     |  |  |
| Gen06                                    | 47.35                                          | $-71.02$                       | Gen17                                    | 78.41                                       | $-117.620$                     |  |  |
| Gen19                                    | 47.29                                          | $-70.940$                      | Gen14                                    | 76.47                                       | $-114.7$                       |  |  |
| Gen09                                    | 47.28                                          | $-70.920$                      | Gen15                                    | 76.07                                       | $-114.1$                       |  |  |
| Gen20                                    | 47.2                                           | $-70.800$                      | Gen13                                    | 75.73                                       | $-113.59$                      |  |  |
| Gen03                                    | 46.5                                           | $-69.75$                       | Gen11                                    | 70.68                                       | $-106.020$                     |  |  |
| Gen14                                    | 46.31                                          | $-69.47$                       | Gen12                                    | 70.08                                       | $-105.120$                     |  |  |
| Gen15                                    | 46.17                                          | $-69.250$                      | Gen08                                    | 63.28                                       | $-94.920$                      |  |  |
| Gen16                                    | 46.16                                          | $-69.24$                       | Gen09                                    | 63.25                                       | $-94.880$                      |  |  |
| Gen17                                    | 46.16                                          | $-69.25$                       | Gen07                                    | 63.21                                       | $-94.810$                      |  |  |
| Gen18                                    | 46.13                                          | $-69.19$                       | Gen10                                    | 62.25                                       | $-93.370$                      |  |  |
| Gen13                                    | 45.79                                          | $-68.69$                       | Gen06                                    | 59.54                                       | $-89.310$                      |  |  |
| Gen12                                    | 45.66                                          | $-68.490$                      | Gen05                                    | 57.19                                       | $-85.790$                      |  |  |
| Gen10                                    | 44.36                                          | $-66.54$                       | Gen04                                    | 53.41                                       | $-80.12$                       |  |  |
| Gen11                                    | 44.32                                          | $-66.48$                       | Gen03                                    | 51.26                                       | $-76.890$                      |  |  |
| Gen02                                    | 43.68                                          | $-65.520$                      | Gen02                                    | 49.25                                       | $-73.870$                      |  |  |
| Gen01                                    | 42.6                                           | $-63.900$                      | Gen00                                    | 46.36                                       | $-69.540$                      |  |  |
| Gen00                                    | 42.55                                          | $-63.830$                      | Gen01                                    | 46.31                                       | $-69.47$                       |  |  |

 **Table 4.4.1: Ligand Design of Pocket ID 38 & 10**

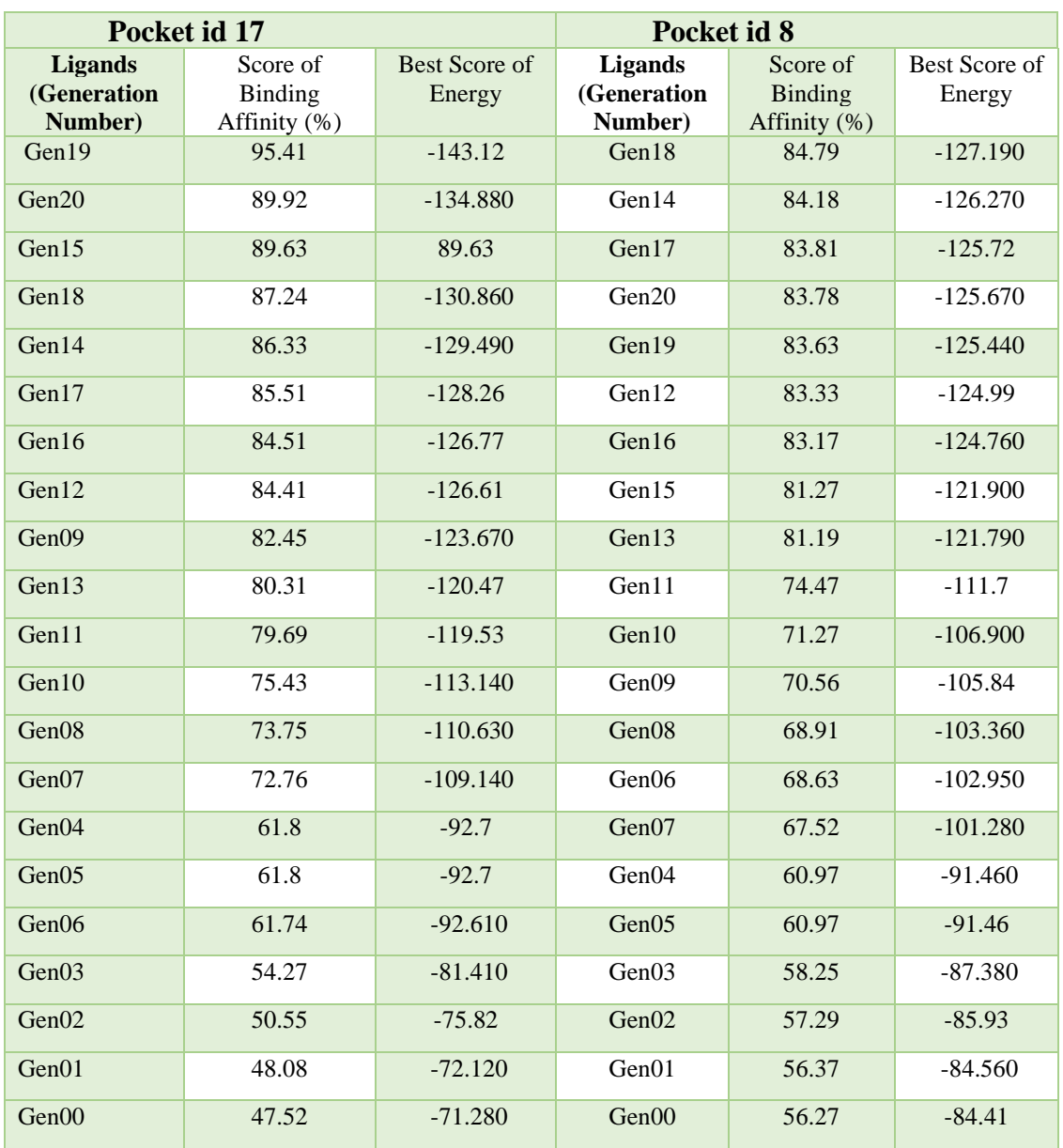

## **Table 4.4.2: Ligand Design of Pocket id 17 & 8**

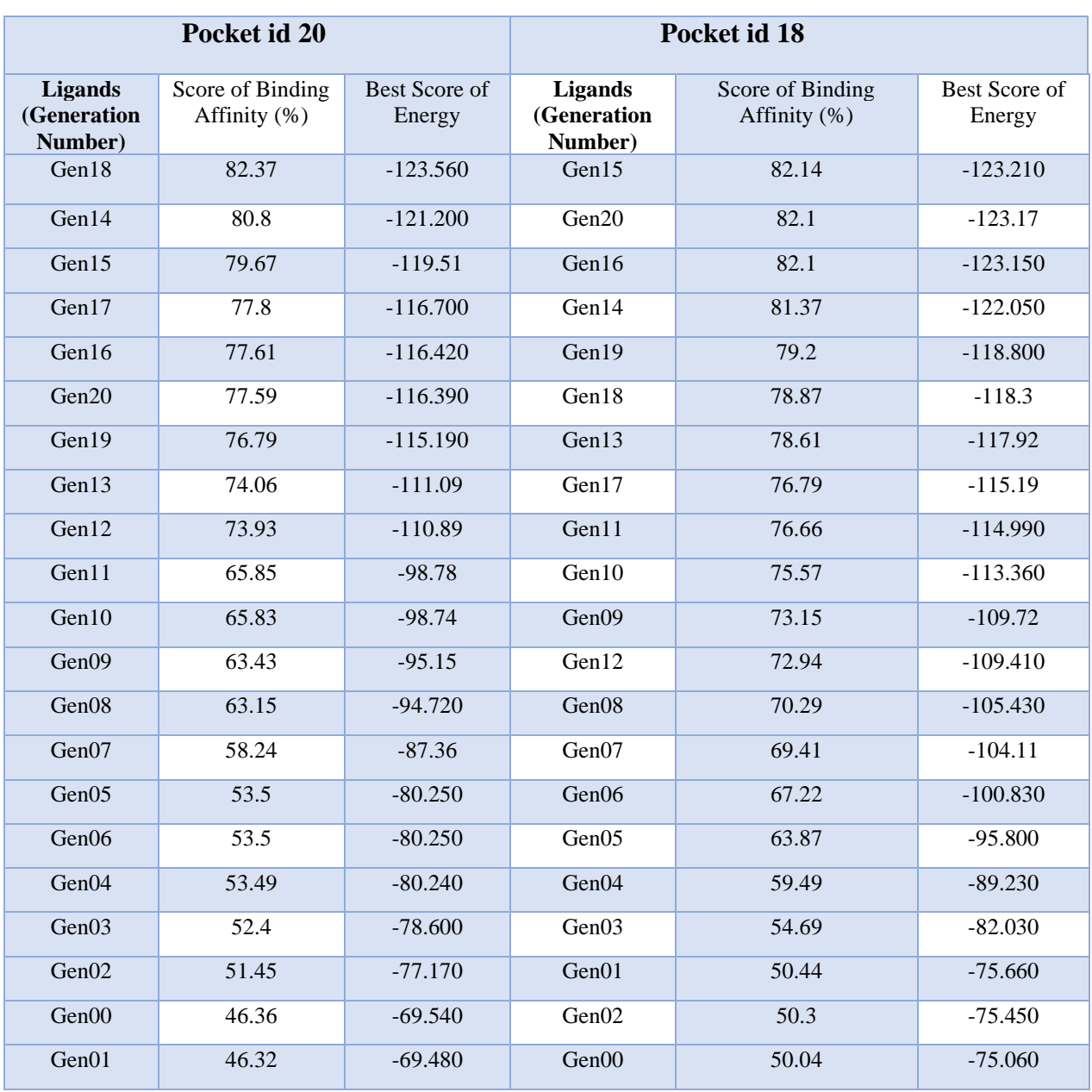

## **Table 4.4.3: Ligand Design Pocket id 20 & 18**

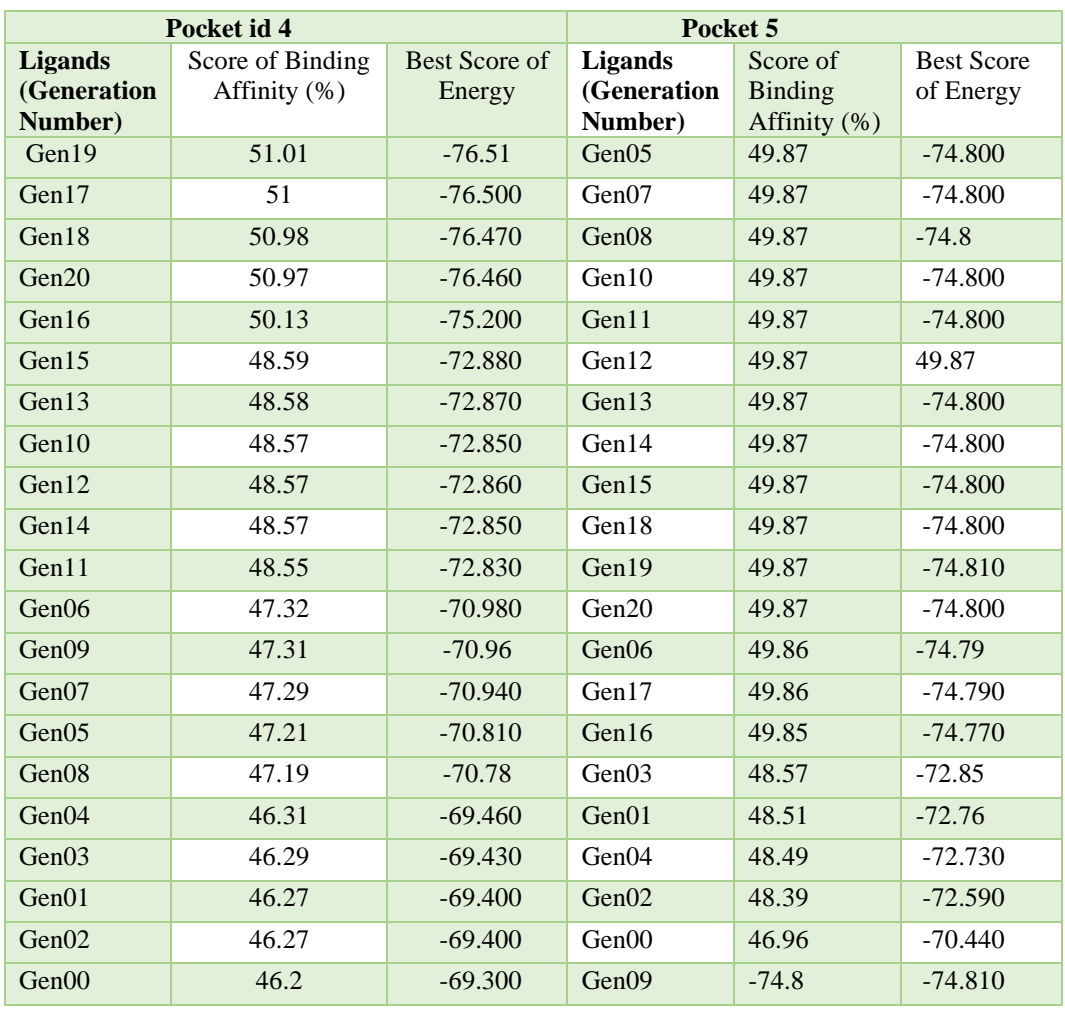

## **Table 4.4.4: Ligand Design Pocket id 4 & 5**

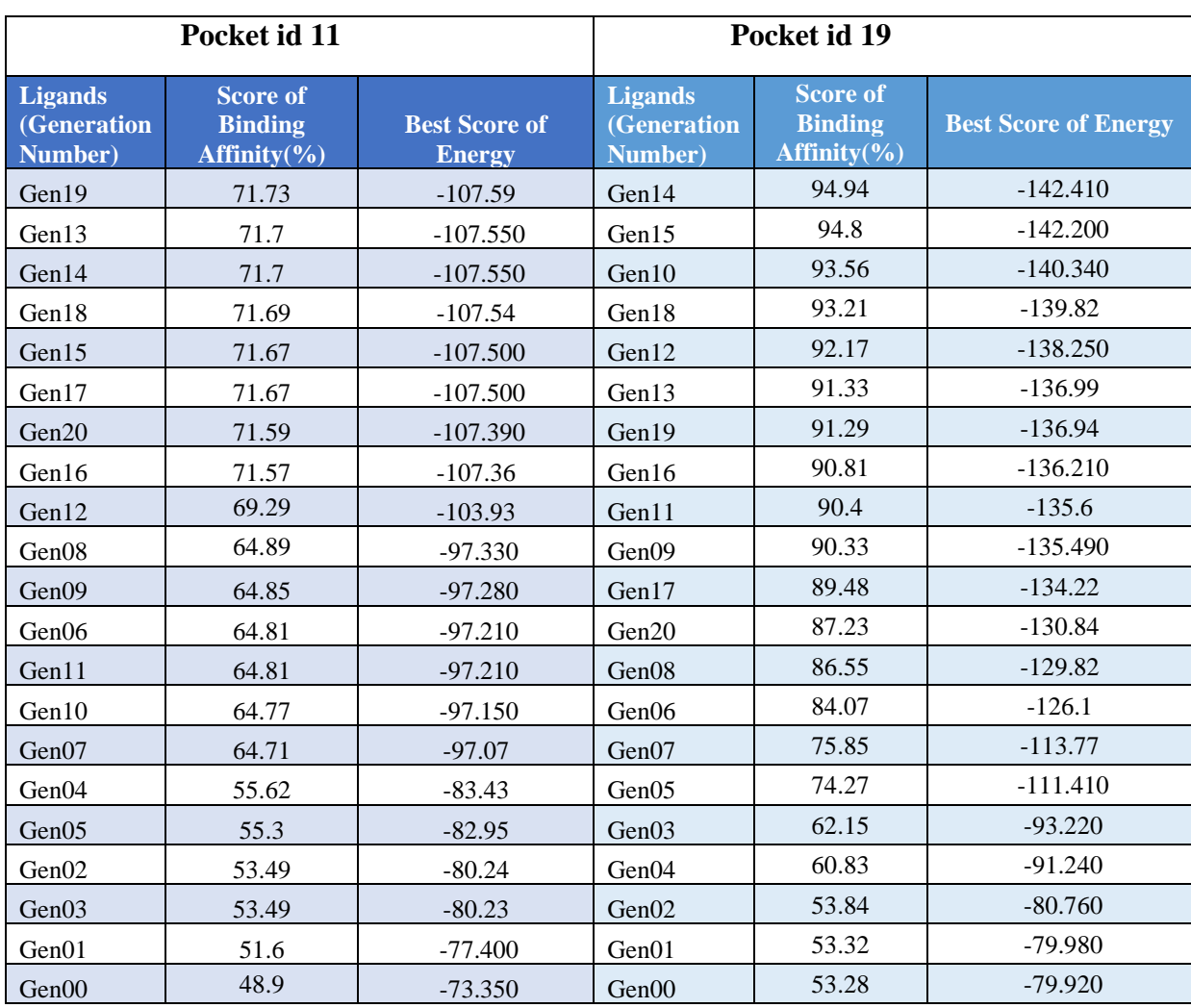

### **Table 4.4.5: Ligand Design Pocket id 11 & 19**

The structure of the ligand molecules in each pocket with the highest percentage of binding affinity and the best energy score is shown below:

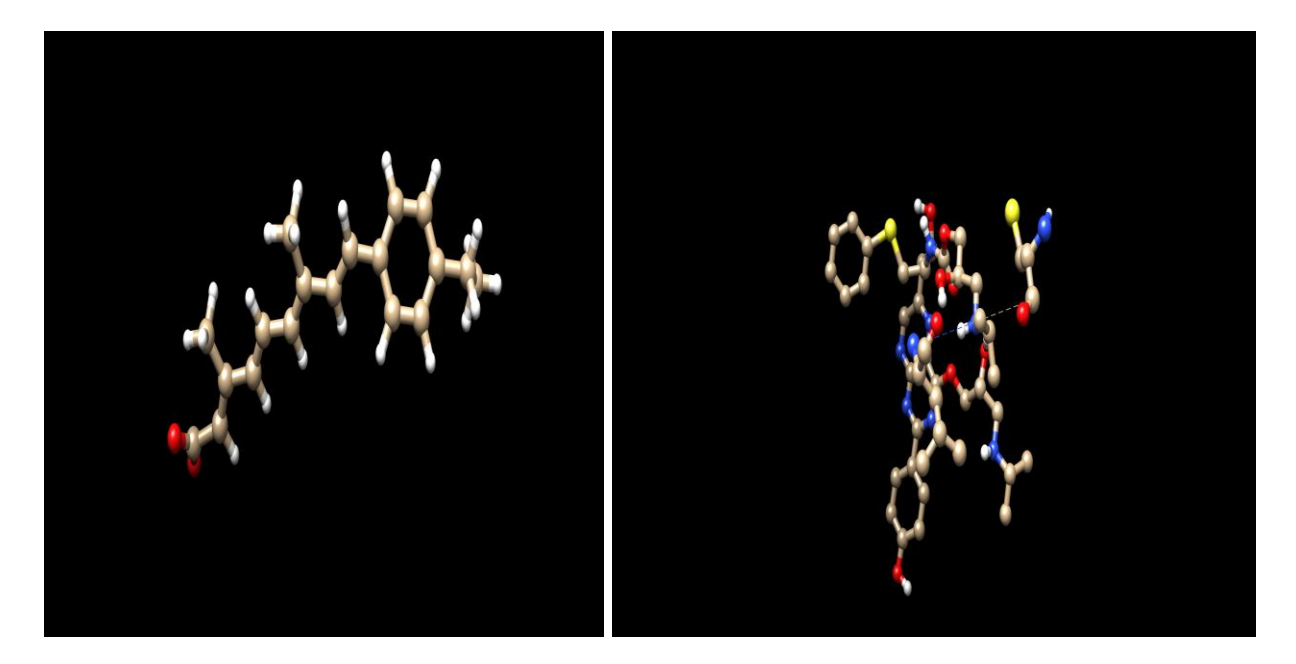

Pocket id 38 Generation 8 Pocket id 8 Generation 14

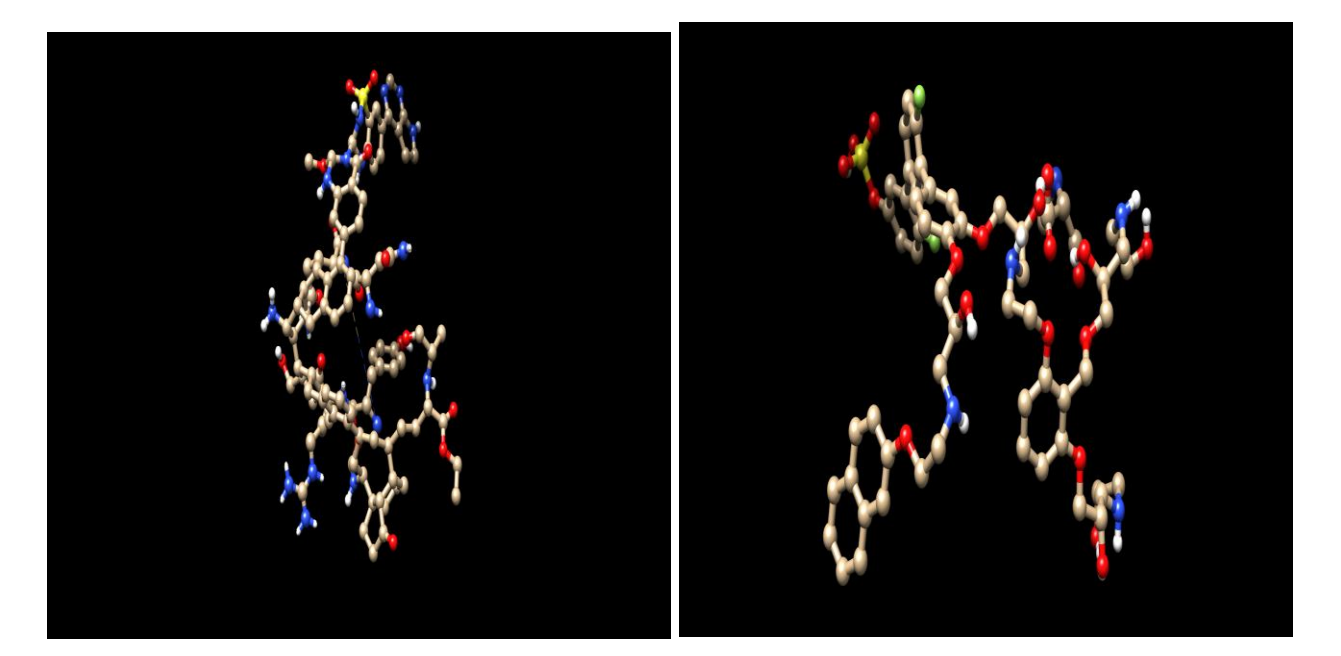

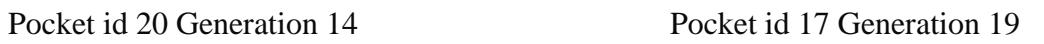

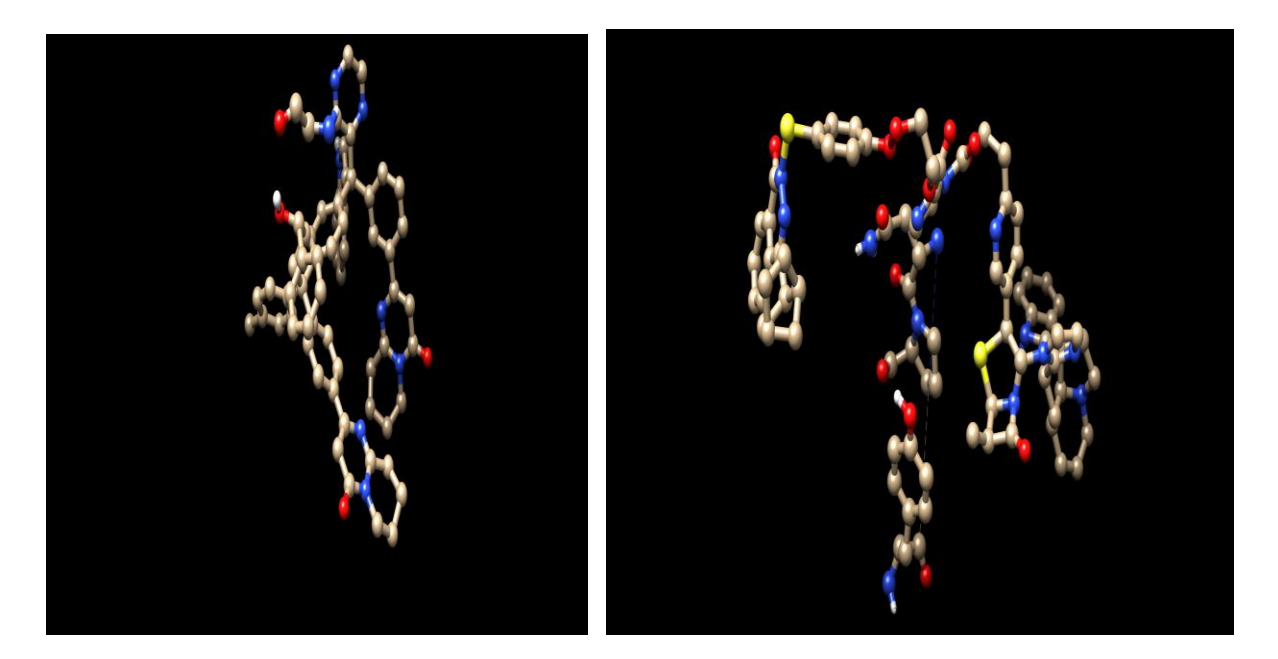

Pocket id 10 Generation 18 Pocket id 18 Generation 19

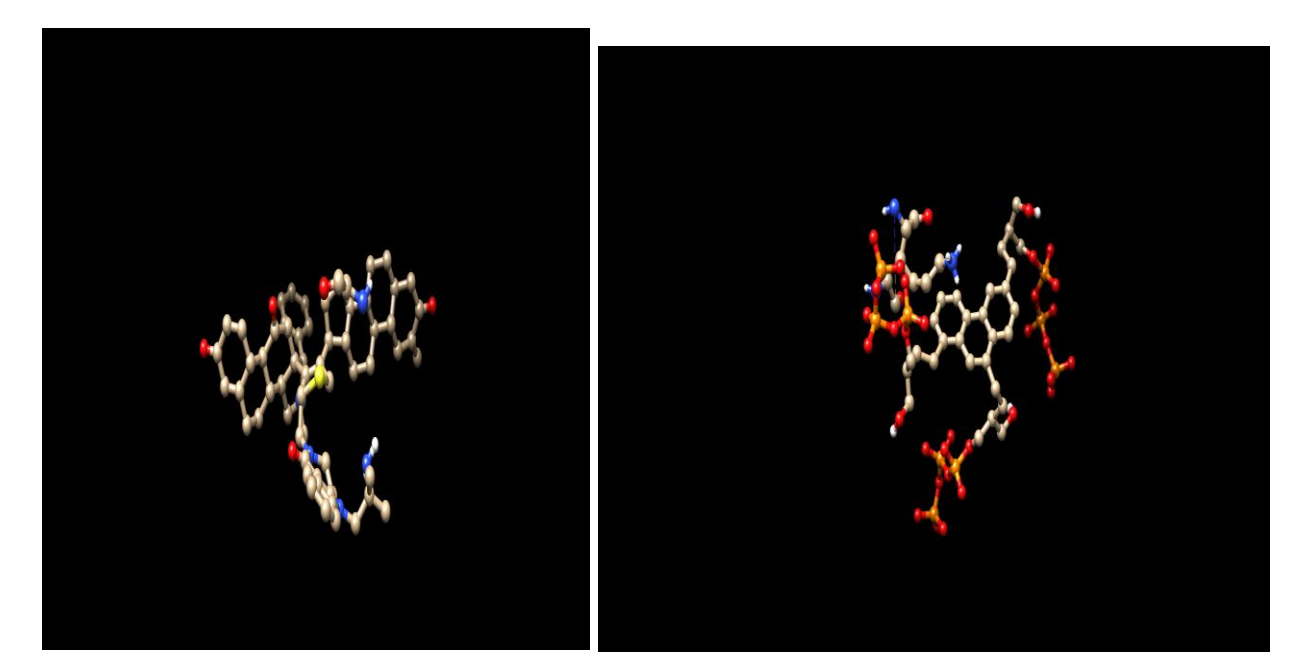

Pocket id 11 Generation 19 Pocket id 19 Generation 14

### **Figure 4.4: 3D Structure of Ligand Molecules**

## **4.5 Ligand Pharmacokinetic Property Determination**

The Mobyle RPBS online site may be used to determine the pharmacokinetic characteristics of ligand molecules once they have been created using the e-LEA3D server. The following measures were taken to evaluate each ligand molecule's pharmacokinetic profile for the glyco (G) protein pockets: -

- 1. Visit the RPBS web portal at http://mobyle.rpbs.univ-parisdiderot.fr/cgibin/portal.py#welcome
- 2. Go to the 'Programs' menu and select 'Drugs'
- 3. Then select the 'FAF-Drugs4' option and the following 'FAF-Drugs4' option as well
- 4. In the 'Demonstration mode' menu, choose 'No' to test the service with server sample data
- 5. In the 'Input data' window, select upload and choose the sdf file of the ligand molecules of each pocket
- 6. In the 'logP method' menu, select 'XLOGP3' for logP computation program
- 7. In the 'Filtering options' window-
	- $\circ$  Select 'No' for In house [\*] and published physchem filters [+]
	- o Select 'No' for PPIHitProfiler (Sperandio et. al.)
	- o Select 'No' to Filter undesirable substructures moieties
	- o Select 'Yes' to Retrieve covalent inhibitors
	- o Select 'Yes' for Filter Pan Assay Interference Compounds (PAINS) Filter A
	- o Select 'Yes' for Filter Pan Assay Interference Compounds (PAINS) Filter B
	- o Select 'Yes' for Filter Pan Assay Interference Compounds (PAINS) Filter C
	- o Choose 'regular' option for Lilly MedChem Rules (only detection, no triage)
	- o Scroll up on top of the web page and to submit, click 'Run'

Following submission, we will get the pharmacokinetic characteristics of each ligand for each pocket, which are listed below:

| <b>Ligands</b><br>(Generation<br>Number) | ID               | <b>MW</b> | logP | logD    | logSw   | tPSA   | <b>Rotatable</b><br><b>Bonds</b> | <b>Rigid</b><br><b>Bonds</b> | <b>Flexibility</b> |
|------------------------------------------|------------------|-----------|------|---------|---------|--------|----------------------------------|------------------------------|--------------------|
| Gen 8                                    | ID38             | 282.38    | 5.85 | 2.77    | $-4.98$ | 40.13  | 6                                | 11                           | 0.35               |
| Gen 18                                   | ID <sub>10</sub> | 972.18    | 9.48 | 9.95    | $-11.3$ | 131.58 | 13                               | 70                           | 0.16               |
| Gen 19                                   | ID<br>17         | 1111.21   | 0.74 | $-5.43$ | $-4.93$ | 318.01 | 37                               | 37                           | 0.5                |
| Gen 14                                   | ID <sub>8</sub>  | 709.86    | 2.61 | $-1.11$ | $-4.73$ | 238.56 | 20                               | 25                           | 0.44               |
| Gen 14                                   | ID <sub>20</sub> | 1295.59   | 9.1  | 6.62    | $-12.6$ | 299.16 | 17                               | 86                           | 0.17               |
| Gen 19                                   | ID $18$          |           | 8.34 | 5.78    | $-11.1$ | 241.86 | 17                               | 77                           | 0.18               |
| Gen 19                                   | ID <sub>11</sub> | 983.31    | 8.86 | 6.1     | $-11.2$ | 149.7  | 6                                | 76                           | 0.07               |

**Table 4.5.1: Pharmacokinetic Properties of Pocket ID**

**Table 4.5.1: Pharmacokinetic Properties of Pocket ID(Continued)**

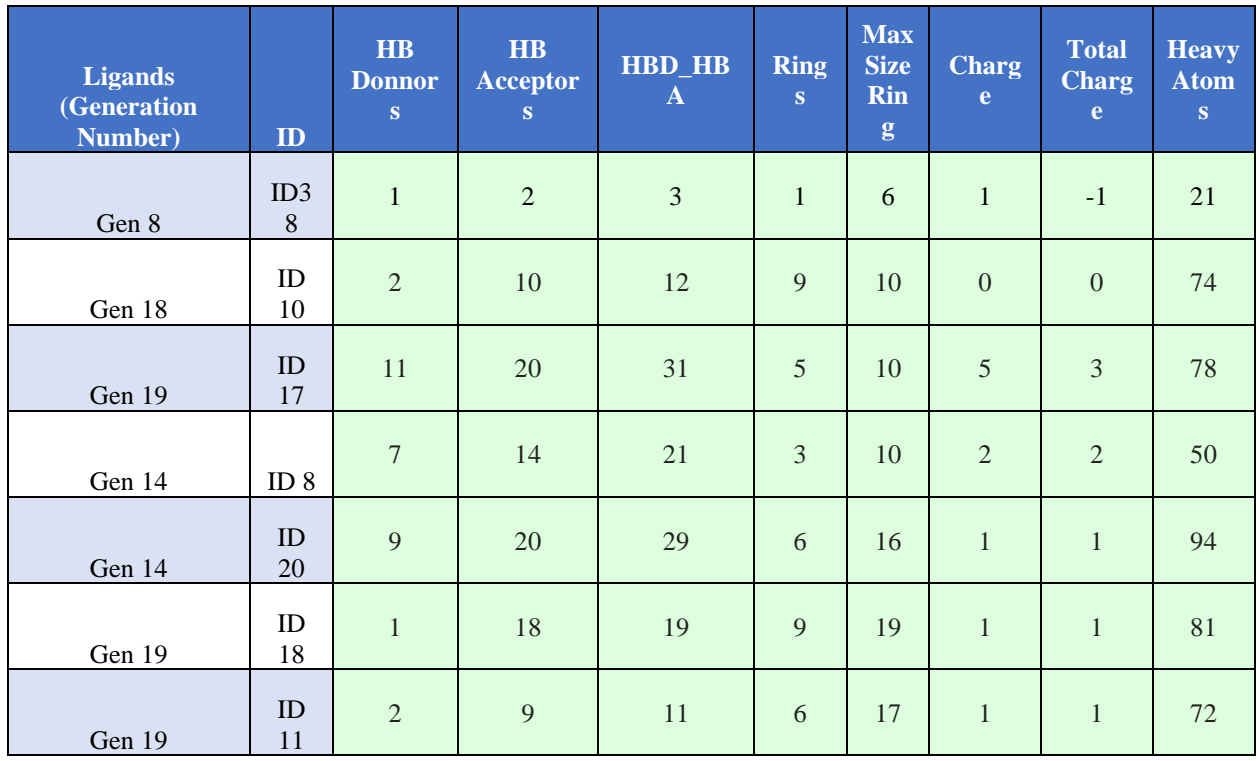

| <b>Ligands</b><br>(Generat<br>ion<br>Number) | ID       | Carb<br>on<br><b>Atom</b><br>$\bf s$ | <b>Hete</b><br>ro<br>Ato<br>ms | Rat<br>io<br>H/C | <b>Lipinsk</b><br><b>Violati</b><br>ons | <b>Solubil</b><br>ity<br>(mg/l) | <b>SolubilityForecast</b><br><b>Index</b> | Oral<br><b>Bioavailab</b><br>ility<br>(VEBER) | Oral<br><b>Bioavailab</b><br>ility<br>(EGAN) |
|----------------------------------------------|----------|--------------------------------------|--------------------------------|------------------|-----------------------------------------|---------------------------------|-------------------------------------------|-----------------------------------------------|----------------------------------------------|
| Gen 8                                        | ID3<br>8 | 19                                   | $\overline{2}$                 | 0.11             | $\mathbf{1}$                            | 1934.3<br>1                     | <b>Good Solubility</b>                    | Good                                          | Good                                         |
| Gen 18                                       | ID<br>10 | 64                                   | 10                             | 0.16             | $\overline{2}$                          | 11.98                           | <b>Reduced Solubility</b>                 | Low                                           | Good                                         |
| Gen 19                                       | ID<br>17 | 55                                   | 23                             | 0.42             | 3                                       | 8062.2                          | Good Solubility                           | Low                                           | Good                                         |
| Gen 14                                       | ID<br>8  | 35                                   | 15                             | 0.43             | 3                                       | 6245.2<br>6                     | Good Solubility                           | Low                                           | Good                                         |
| Gen 14                                       | ID<br>20 | 73                                   | 21                             | 0.29             | $\overline{4}$                          | 4.29                            | <b>Reduced Solubility</b>                 | Low                                           | Low                                          |
| Gen 19                                       | ID<br>18 | 61                                   | 20                             | 0.33             | 3                                       | 16.33                           | <b>Reduced Solubility</b>                 | Low                                           | Low                                          |
| Gen 19                                       | ID<br>11 | 62                                   | 10                             | 0.16             | $\overline{2}$                          | 13.44                           | <b>Reduced Solubility</b>                 | Good                                          | Low                                          |

**Table 4.5.1: Pharmacokinetic Properties of Pocket ID(Continued)**

**Table 4.5.1: Pharmacokinetic Properties of Pocket ID(Continued)**

| <b>Ligands</b><br>(Generati<br><b>on</b><br>Number) | ID               | <b>Traffi</b><br>$\overline{c}$<br>Light<br>S. | $4 - 40$<br>$\mathbf{0}$ | $3_75$      | Phospholipido<br>sis | <b>Fsp</b><br>3 | <b>StereoCente</b><br>rs | <b>PPI_Frien</b><br>dly | <b>Status</b> |
|-----------------------------------------------------|------------------|------------------------------------------------|--------------------------|-------------|----------------------|-----------------|--------------------------|-------------------------|---------------|
| Gen 8                                               | ID38             | $\overline{2}$                                 | good                     | bad         | NonInducer           | 0.21            | $\Omega$                 | <b>Not</b><br>Computed  | Accept<br>ed  |
| Gen 18                                              | ID <sub>10</sub> | $\overline{7}$                                 | bad                      | warnin<br>g | NonInducer           | 0.22            | 3                        | <b>Not</b><br>Computed  | Accept<br>ed  |
| Gen 19                                              | ID<br>17         | 6                                              | good                     | good        | NonInducer           | 0.38            | $\overline{4}$           | <b>Not</b><br>Computed  | Accept<br>ed  |
| Gen 14                                              | ID <sub>8</sub>  | 6                                              | good                     | good        | Inducer              | 0.46            | $\overline{4}$           | <b>Not</b><br>Computed  | Accept<br>ed  |
| Gen 14                                              | ID <sub>20</sub> | 8                                              | bad                      | warnin<br>g | NonInducer           | 0.52            | 18                       | <b>Not</b><br>Computed  | Accept<br>ed  |
| Gen 19                                              | ID $18$          | 8                                              | bad                      | warnin<br>g | NonInducer           | 0.38            | 13                       | <b>Not</b><br>Computed  | Accept<br>ed  |
| Gen 19                                              | ID <sub>11</sub> | 6                                              | bad                      | warnin<br>g | Inducer              | 0.56            | 15                       | <b>Not</b><br>Computed  | Accept<br>ed  |

According to the results of the FAF-Drugs4 filtering, any ligands with an Accepted status may be synthesized in the lab and, after undergoing several laboratory tests (from preclinical to phase 4 of a clinical trial), can be selected as an anti-Nipah drug.

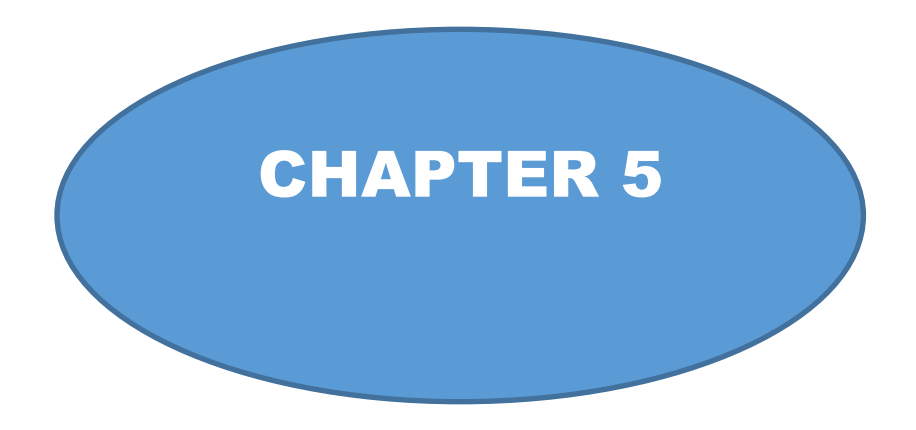

## **CONCLUSION**

#### **5.Conclusion**

X-ray crystallography is still regarded as a costly and time-consuming method for determining protein structure, despite its excellent precision. As a result, comparative modeling enables us to forecast the structure and extends the field of potential proteins and antiviral medications. After the SWISS-MODEL web server successfully generated the 3D homology models of the glyco (G) protein of the Nipah virus, Ramachandran analysis was used to validate the models. Diagram creation and modification were aided using UCSF Chimera. The CASTp web server was used to help locate the inhibitory sites for the glyco (G) protein of the Nipah virus. The creation of a Nipah virus inhibitor may be possible in the future based on this work when we molecularly dock the structures in the pockets to determine the best-suited structure.

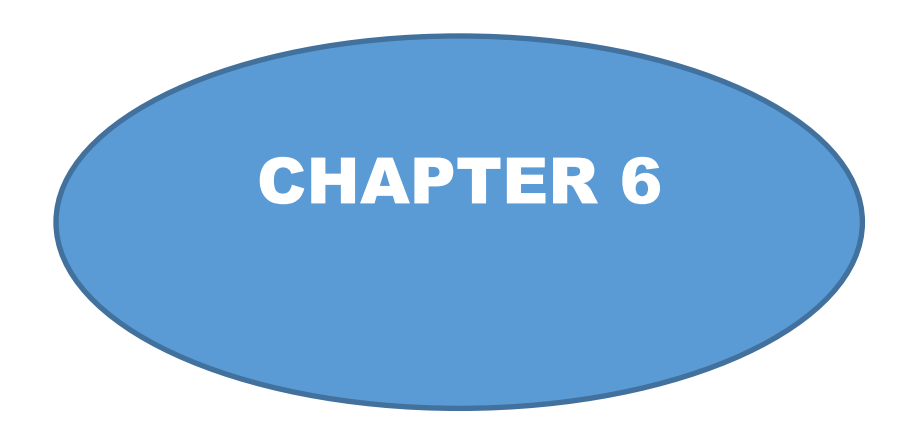

## REFERENCES

#### **6. References**

1. Chua KB. Chua, K. B. (2010). Epidemiology, surveillance and control of Nipah virus infections in Malaysia. Malaysian Journal of Pathology, 32(2), 69– 73. Epidemiology, surveillance and control of Nipah virus infections in Malaysia. Malays J Pathol. 2010;32(2):69–73.

2. Negrete OA, Wolf MC, Aguilar HC, Enterlein S, Wang W, Mühlberger E, et al. Two key residues in EphrinB3 are critical for its use as an alternative receptor for Nipah virus. PLoS Pathog. 2006 Feb;2(2):0078–86.

3. Mattar S, González-Tous M, Salgado Arroyo L. Nipah virus, a paramyxovirus that emerges from wildlife hosts and represent a threat to human health. Rev MVZ Córdoba. 2018 Dec 19;7089– 90.

4. Hossain MJ, Gurley ES, Montgomery JM, Bell M, Carroll DS, Hsu VP, et al. Clinical Presentation of Nipah Virus Infection in Bangladesh. Clin Infect Dis. 2008 Apr;46(7):977–84.

5. Wahed F, Kader SA, Nessa A, Mahamud MM. Nipah Virus: An Emergent Deadly Paramyxovirus Infection In Bangladesh. J Bangladesh Soc Physiol. 1970 Jan 1;6(2):134–9.

6. Hegde ST, Sazzad HMS, Hossain MJ, Alam MU, Kenah E, Daszak P, et al. Investigating Rare Risk Factors for Nipah Virus in Bangladesh: 2001–2012. Ecohealth. 2016 Dec 1;13(4):720–8.

7. Luby SP, Gurley ES, Hossain MJ. Transmission of Human Infection with Nipah Virus. Clin Infect Dis. 2009 Dec;49(11):1743–8.

8. Wong KT, Shieh WJ, Kumar S, Norain K, Abdullah W, Guarner J, et al. Nipah virus infection: Pathology and pathogenesis of an emerging paramyxoviral zoonosis. Am J Pathol. 2002 Dec 1;161(6):2153–67.

9. Hsu VP, Hossain MJ, Parashar UD, Ali MM, Ksiazek TG, Kuzmin I, et al. Nipah virus encephalitis reemergence, Bangladesh. Emerg Infect Dis. 2004;10(12):2082– 7.

10. Chua KB. Nipah virus: A recently emergent deadly paramyxovirus. Science (80- ). 2000 May 26;288(5470):1432–5.

11. Alimonti J, Leung A, Jones S, Gren J, Qiu X, Fernando L, et al. Evaluation of transmission risks associated with in vivo replication of several high containment pathogens in a biosafety level 4 laboratory. Sci Rep. 2014 Jul 25;4.

12. Chong HT, Kamarulzaman A, Tan CT, Goh KJ, Thayaparan T, Kunjapan SR, et al. Treatment of acute Nipah encephalitis with ribavirin. Ann Neurol. 2001;49(6):810–3.

13. Georges-Courbot MC, Contamin H, Faure C, Loth P, Baize S, Leyssen P, et al. Poly(I) poly(C12U) but not ribavirin prevents death in a hamster model of Nipah virus infection. Antimicrob Agents Chemother. 2006;50(5):1768–72.

14. Geisbert TW, Mire CE, Geisbert JB, Chan YP, Agans KN, Feldmann F, et al. Therapeutic treatment of Nipah virus infection in nonhuman primates with a neutralizing human monoclonal antibody. Sci Transl Med. 2014 Jun 25;6(242).

15. German TL, Ullman DE, Moyer JW. Tospoviruses: Diagnosis, Molecular Biology, Phylogeny, and Vector Relationships. Annu Rev Phytopathol [Internet]. 1992 Sep [cited 2019 Aug 18];30(1):315–48. Available from:

#### <http://www.annualreviews.org/doi/10.1146/annurev.py.30.090192.001531>

16. Luby SP, Rahman M, Hossain MJ, Blum LS, Husain MM, Gurley E, et al. Foodborne transmission of Nipah virus, Bangladesh. Emerg Infect Dis. 2006;12(12):1888–94.

17. Harcourt BH, Lowe L, Tamin A, Liu X, Bankamp B, Bowden N, et al. Genetic characterization of Nipah virus, Bangladesh, 2004. Emerg Infect Dis. 2005;11(10):1594–7.